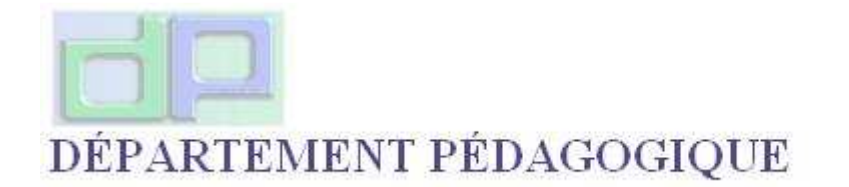

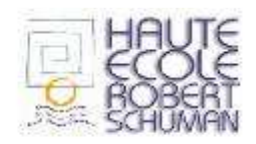

# INTRODUCTION DES NOUVELLES TECHNOLOGIES D'INFORMATION ET DE COMMUNICATION «NTIC» DANS L'ENSEIGNEMENT

RAPPORT DE L'EXPERIENCE MENEE CONJOINTEMENT PAR L'ATHENEE NESTOR OUTER DE VIRTON ET PAR LE DEPARTEMENT PEDAGOGIQUE DE LA HAUTE ECOLE ROBERT SCHUMAN, SECTION A.E.S.I : SCIENCES HUMAINES ANNEE 2008-2009

Nos remerciements à :

M<sup>me</sup> A. Drohet, Préfète de l'Athénée Nestor Outer de Virton M. G. Denis, Directeur du département pédagogique de la Haute Ecole Robert Schuman, pour nous avoir permis de réaliser cette expérience

> M.M.. C. Leruse et D. Fosty pour leur apport au niveau de l'informatique

Mmes C. Deramée et S. Hennuy Inspectrices de géographie M. Ph. Delfosse Coordinateur Général près de l'Inspecteur Général de l'Enseignement de la Communauté française de Belgique pour l'intérêt porté à ce projet

# Sommaire

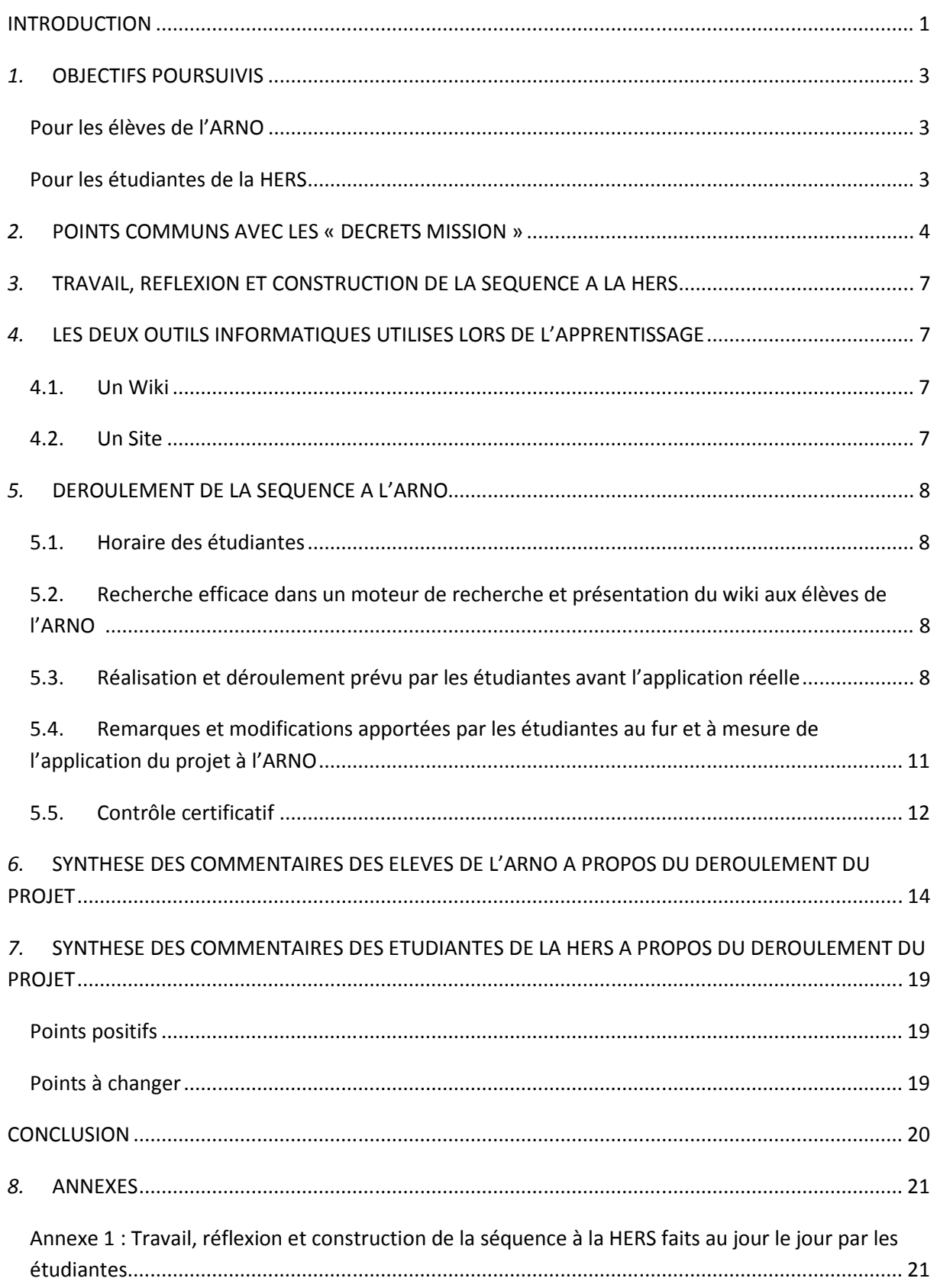

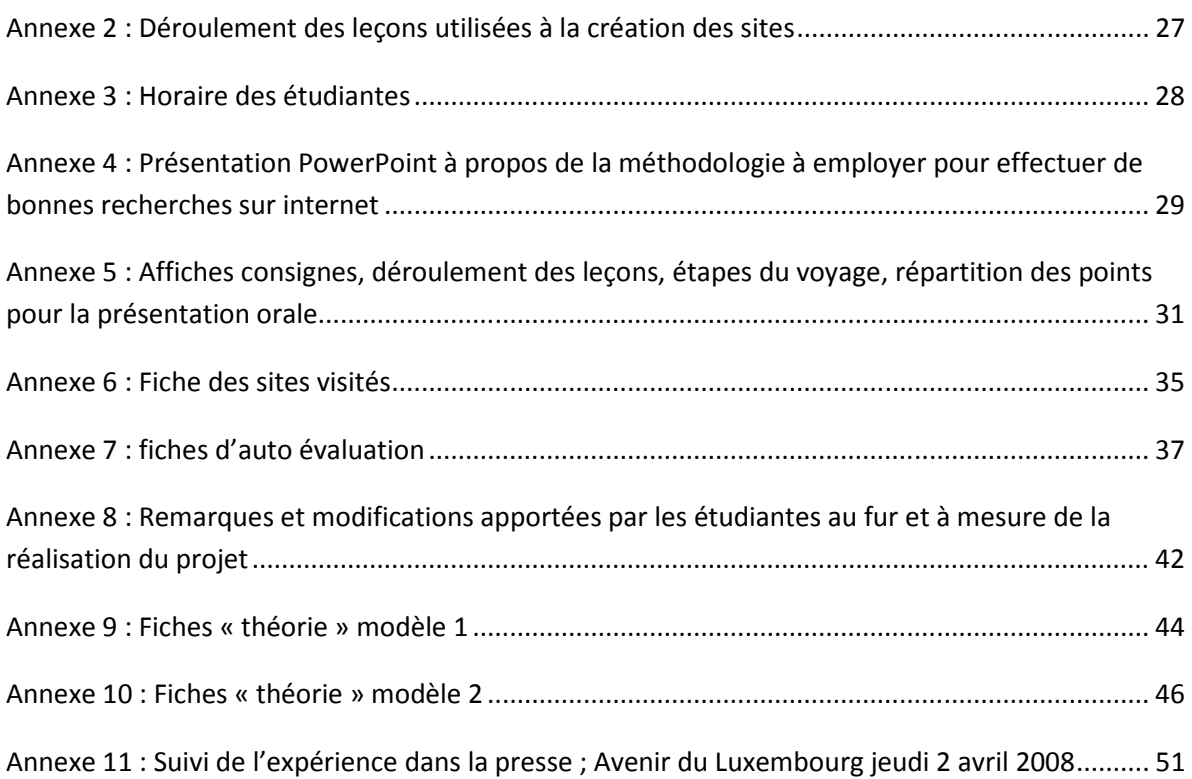

# **INTRODUCTION**

#### **10h., vendredi 27 mars 2009, classe d'informatique de l'Arno, Virton**

Debout devant un écran d'ordinateur, face à une image d'une coulée de lave envoyée sur grand écran par un data-projecteur, trois élèves de 2GA expliquent à leurs condisciples les différences entre « volcan rouge et volcan gris ».

Disséminés parmi les élèves, mesdames les Inspectrices de Géographie, monsieur le Coordinateur général près de l'Inspecteur général de l'enseignement, Madame la Préfète de l'Athénée, monsieur le Directeur du département pédagogique et quatre étudiantes écoutent attentivement les explications, posent des questions et regardent les élèves passer d'une fenêtre de leur site internet à une autre. Il s'agit du troisième des cinq groupes de la classe présentant les résultats des recherches effectuées pendant huit heures de cours et un mercredi après-midi.

Trois jours plus tard, nous les retrouvons escaladant les pentes raides du Puy de la Vache, au beau milieu de l'Auvergne !

Ceci est l'aboutissement d'un projet commencé en septembre au département pédagogique de la Haute Ecole Robert Schuman.

Depuis plusieurs années, des échanges importants, au niveau du cours de Géographie, existent entre l'ARNO et la HERS (pour les sigles, voir plus loin) : les étudiants y sont accueillis pour y donner leurs premières leçons, effectuer des stages,... mais ils encadrent aussi les élèves lors de certaines excursions et un an sur deux durant un voyage.

Cette année, la volonté des deux professeurs concernés par ces contacts était d'amener les étudiantes de troisième année de Baccalauréat en Sciences Humaines à prendre plus de responsabilités en leur confiant l'apprentissage, dans trois classes de l'ARNO, d'une partie du thème « vallées et volcans, l'Homme vit dangereusement » de deuxième année de l'enseignement général, thème servant de base à un voyage en Auvergne.

De plus et surtout, les étudiants devaient aider les élèves de l'ARNO à s'approprier la matière en se servant d'internet pour aller chercher les renseignements, les traiter en se servant d'un wiki, et construire quatre sites pour y mettre leurs résultats.

En voici les adresses : http://217.16.4.16/~2GA2/ http://217.16.4.16/~2GA/ http://217.16.4.16/~2GB/ http://217.16.4.16/~2GC/

Un wiki est un système de gestion du contenu de sites web. Il est libre d'accès, mais modifiable uniquement par les visiteurs autorisés. Les wikis sont utilisés pour faciliter l'écriture collaborative de documents entre ordinateurs, groupes de travail dans une même pièce mais aussi à distance. Il permet de retravailler le texte où que l'on soit. On peut y mettre du texte, des images, du son, des vidéos, et cela sans aucune connaissance informatique particulière.

Ce projet est expérimental pour plusieurs raisons :

- par l'**introduction et l'emploi intensif** des Nouvelles Technologies d'Information et de Communication (**utilisation** du wiki et **création**, par les étudiantes et les élèves-mêmes, d'un site internet) dans une situation très concrète ;
- par **l'appropriation par les élèves** eux-mêmes d'une partie du programme du cours de Géographie ;
- par son **organisation** car la notion de «personnes ressources» l'a été à deux échelons en même temps : les deux professeurs étant « personne ressource » pour les étudiantes, lesquelles l'étaient pour les élèves ;
- par **l'importance de la préparation**, commencée très tôt au niveau de la Haute Ecole.

L'objectif de ce rapport est de décrire et analyser les différentes étapes de ce projet depuis la première jusqu'à la dernière heure. Il permet de faire apparaître l'évolution dans sa conception et sa réalisation. Il explique également les réactions des étudiantes et des élèves et ce qu'ils pensent de leur vécu.

Cette expérience a été effectuée dans le cadre du cours de Géographie avec comme responsables :

- M<sup>me</sup> Véronique Van Basten, Professeur à l'Athénée royal Nestor Outers de Virton (ARNO) et Maître de formation professionnelle au département pédagogique de la Haute Ecole Robert Schuman (HERS) ;
- M. José Donnay Maître-assistant chargé du cours de Géographie au Baccalauréat en Sciences Humaines à la HERS.

Ont également participé :

- M. C. Leruse, Maître-assistant chargé du cours des NTIC et M. D. Fosty, maître de formation pédagogique aux NTIC à la HERS ;
- Céline Ferber, Laurie Gulin, Lison Heinen, Julie Vanommeslaeghe étudiantes en troisième année de Baccalauréat en Sciences Humaines de la HERS ;
- Les élèves de 2GA, 2GB et 2GC de l'ARNO.

# *1.* **OBJECTIFS POURSUIVIS**

#### *Pour les élèves de l'ARNO*

- utiliser les nouvelles technologies ;
- stimuler le développement de compétences transversales ;
- initier les recherches documentaires, l'esprit critique, les capacités de synthèse ;
- stimuler les capacités d'expression orale (voix, rythme, répartition du temps) ;
- promouvoir la capacité de coopérer entre les élèves, entre la personne ressource et les apprenants ;
- stimuler le développement de compétences disciplinaires :
	- o pour l'analyse de documents géographiques (cartes, schémas, photos) ;
	- o pour la production de synthèses à caractères géographiques ;
- permettre une appropriation des savoirs par l'élève (recherche constructive) ;
- augmenter leur prise en charge personnelle (« je suis acteur de mon apprentissage ») ;
- mettre à la disposition des élèves issus d'un milieu moins favorisé du matériel informatique les plaçant ainsi au même niveau que les autres ;
- Casser la routine.

**De par leur caractère innovant, les NTIC permettent de s'approprier une série de compétences et de connaissances et rendent les élèves «** *acteurs de la construction de leur propre apprentissage* **».** 

#### *Pour les étudiantes de la HERS*

- utiliser les nouvelles technologies à des fins pédagogiques concrètes ;
- prévoir, réfléchir, organiser et gérer une séquence complète de leçons sur un thème du programme ;
- favoriser le travail et la réflexion en commun entre les étudiants ;
- favoriser le transfert entre théorie (géographie, NTIC, psychopédagogie) et pratique ;
- apprendre à gérer une classe face à une *pédagogie informatique*.

# *2.* **POINTS COMMUNS AVEC LES « DECRETS MISSION »**

Si nous nous référons au « décret mission » de l'enseignement fondamental, nous pouvons affirmer que les objectifs mis en « caractère gras » ont été rencontrés.

**Décret définissant les missions prioritaires de l'enseignement fondamental et de l'enseignement secondaire et organisant les structures propres à les atteindre (D. 24-07-1997 M.B. 23-09-1997 modifications :D. 08-03-07 (M.B. 05-06-07))** 

*Article 6. - La Communauté française, pour l'enseignement qu'elle organise, et tout pouvoir organisateur, pour l'enseignement subventionné, poursuivent simultanément et sans hiérarchie les objectifs suivants :* 

*1° promouvoir la confiance en soi et le développement de la personne de chacun des élèves; 2° amener tous les élèves à s'approprier des savoirs et à acquérir des places actives dans la vie économique, sociale et culturelle;* 

*3° préparer tous les élèves à être des citoyens responsables, capables de contribuer au développement d'une société démocratique, solidaire, pluraliste et ouverte aux autres cultures; 4° assurer à tous les élèves des chances égales d'émancipation sociale.* 

*Article 8. - Pour atteindre les objectifs généraux visés à l'article 6, les savoirs et les savoir-faire, qu'ils soient construits par les élèves eux-mêmes ou qu'ils soient transmis, sont placés dans la perspective de l'acquisition de compétences. Celles-ci s'acquièrent tant dans les cours que dans les autres activités éducatives et, de manière générale, dans l'organisation de la vie quotidienne à l'école. A cet effet, la Communauté française pour l'enseignement qu'elle organise, et tout pouvoir organisateur, pour l'enseignement subventionné, veillent à ce que chaque établissement :* 

*1° mette l'élève dans des situations qui l'incitent à mobiliser dans une même démarche des compétences transversales et disciplinaires y compris les savoirs et savoir-faire y afférents; 2° privilégie les activités de découverte, de production et de création;* 

*3° articule théorie et pratique, permettant notamment la construction de concepts à partir de la pratique;* 

*4° équilibre les temps de travail individuel et collectif, développe la capacité de consentir des efforts pour atteindre un but;* 

*5° fasse respecter par chaque élève l'obligation de participer à toutes les activités liées à la certification organisée par l'établissement, et d'accomplir les tâches qui en découlent;* 

*6° intègre l'orientation au sein même du processus éducatif, notamment en favorisant l'éveil aux professions et en informant les élèves à propos des filières de formation;* 

*7° recoure aux technologies de la communication et de l'information, dans la mesure où elles sont des outils de développement, d'accès à l'autonomie et d'individualisation des parcours d'apprentissage;* 

*8° suscite le goût de la culture et de la créativité et favorise la participation à des activités culturelles et sportives par une collaboration avec les acteurs concernés;* 

*9° éduque au respect de la personnalité et des convictions de chacun, au devoir de proscrire la violence tant morale que physique et met en place des pratiques démocratiques de citoyenneté responsable au sein de l'école;* 

*10° participe à la vie de son quartier ou de son village et, partant, de sa commune, et s'y intègre de manière harmonieuse notamment en ouvrant ses portes au débat démocratique.* 

Si nous nous référons au décret définissant « l'enseignement supérieur », nous pouvons affirmer que les objectifs mis en « caractère gras »ont été rencontrés.

#### **Décret définissant l'enseignement supérieur, favorisant son intégration dans l'espace européen de l'enseignement supérieur et refinançant les universités (D. 31-03-2004 M.B. 18-06-2004, err. 28-10-2004 et 05-04-2006)**

*Article 2. - L'enseignement supérieur organisé ou subventionné par la Communauté française poursuit, simultanément et sans hiérarchie, notamment les objectifs généraux suivants : 1° accompagner les étudiants dans leur rôle de citoyens responsables, capables de contribuer au développement d'une société démocratique, pluraliste et solidaire;* 

*2° promouvoir l'autonomie et l'épanouissement des étudiants, notamment en développant leur curiosité scientifique et artistique, leur sens critique et leur conscience des responsabilités et devoirs individuels et collectifs;* 

*3° transmettre, tant via le contenu des enseignements que par les autres activités organisées par l'établissement, les valeurs humanistes, les traditions créatrices et innovantes, ainsi que le patrimoine culturel artistique, scientifique, philosophique et politique, fondements historiques de cet enseignement, dans le respect des spécificités de chacun;* 

*4° garantir une formation au plus haut niveau, tant générale que spécialisée, tant fondamentale et conceptuelle que pratique, en vue de permettre aux étudiants de jouer un rôle actif dans la vie professionnelle, sociale, économique et culturelle, et de leur ouvrir des chances égales d'émancipation sociale;* 

*5° développer des compétences pointues dans la durée, assurant aux étudiants les aptitudes à en maintenir la pertinence, en autonomie ou dans le contexte de formation continuée tout au long de la vie;* 

*6° inscrire ces formations initiales et complémentaires dans une perspective d'ouverture scientifique, artistique, professionnelle et culturelle, incitant les enseignants, les étudiants et les diplômés à la mobilité et aux collaborations intercommunautaires et internationales. L'enseignement supérieur met en œuvre des méthodes et moyens adaptés, selon les disciplines, afin d'atteindre les objectifs généraux indiqués et de le rendre accessible à chacun, selon ses aptitudes, sans discriminatio.. La Communauté française subordonne sa reconnaissance des études et sa subvention aux établissements qui les organisent au respect de ces objectifs et des autres dispositions de ce présent décret.* 

*Article 3. - Afin de respecter les objectifs généraux, l'enseignement supérieur exige du personnel qui le dispense des qualités pédagogiques et des compétences spécifiques et actualisées, en lien direct avec les lieux de création, de critique, de développement et d'évolution du savoir, de l'art et de la pensée. Pour ce faire, les établissements qui l'organisent assument, selon leurs moyens et leurs spécificités, les trois missions complémentaires suivantes :* 

*1° offrir une formation initiale et continuée de haute qualité, selon leurs habilitations, et certifier ainsi les compétences et savoirs acquis par leurs diplômés;* 

*2° participer à des activités de recherche et/ou de création dans leur discipline;* 

*3° assurer des services à la collectivité, notamment par une collaboration avec le monde éducatif, social, économique et culturel. L'établissement détermine les activités spécifiques de chacun des membres de son personnel correspondant à ces missions. Selon la forme et le type d'enseignement supérieur considéré, ces missions revêtent une importance relative différente et peuvent se matérialiser de façons variées, conformes aux spécificités de l'établissement* 

Si nous nous référons au décret définissant « la formation initiale des instituteurs et des régents », nous pouvons affirmer que les objectifs mis en « caractère gras »ont été rencontrés.

**Décret définissant la formation initiale des instituteurs et des régents (D. 12-12-2000 M.B. 19-01-2001)**

#### *CHAPITRE 2. - Objectifs, axes et contenus de la formation*

 *Article 3. - En référence au décret-missions, la Communauté française, pour l'enseignement qu'elle organise, et tout pouvoir organisateur, pour l'enseignement subventionné, poursuivent comme objectif dans la formation des instituteurs préscolaires, des instituteurs primaires et des régents d'amener chaque étudiant à développer les treize compétences suivantes :* 

*1. Mobiliser des connaissances en sciences humaines pour une juste interprétation des situations vécues en classe et autour de la classe et pour une meilleure adaptation aux publics scolaires; 2. Entretenir avec l'institution, les collègues et les parents d'élèves des relations de partenariat efficaces;* 

*3. Etre informé sur son rôle au sein de l'institution scolaire et exercer la profession telle qu'elle est définie par les textes légaux de référence;* 

*4. Maîtriser les savoirs disciplinaires et interdisciplinaires qui justifient l'action pédagogique;* 

*5. Maîtriser la didactique disciplinaire qui guide l'action pédagogique;* 

*6. Faire preuve d'une culture générale importante afin d'éveiller l'intérêt des élèves au monde culturel;* 

*7. Développer les compétences relationnelles liées aux exigences de la profession;* 

*8. Mesurer les enjeux éthiques liés à sa pratique quotidienne;* 

*9. Travailler en équipe au sein de l'école;* 

*10. Concevoir des dispositifs d'enseignement, les tester, les évaluer et les réguler;* 

*11. Entretenir un rapport critique et autonome avec le savoir scientifique passé et à venir;* 

*12. Planifier, gérer et évaluer des situations d'apprentissage;* 

*13. Porter un regard réflexif sur sa pratique et organiser sa formation continuée.* 

# *3.* **TRAVAIL, REFLEXION ET CONSTRUCTION DE LA SEQUENCE A LA HERS**

Ce point a l'intérêt de montrer l'évolution de la réflexion des étudiantes au cours de la préparation du projet. Par exemple, nous pouvons remarquer qu'elles passent petit à petit d'une approche assez classique, avec « brainstorming » et/ou pré-test, avec visites d'agences de voyage, et recherches en bibliothèque, à une utilisation complète de l'informatique, recherches internet, utilisation du wiki, création de sites.

Ce point est présenté sous forme de rapports que les étudiantes devaient envoyer par mail aux deux responsables après chaque réunion de discussion qu'elles avaient entre elles.

Il s'agit donc d'un véritable journal de classe abordant les projets dans leur évolution en fonction de leurs réflexions eu égard aux discussions avec les responsables mais aussi avec d'autres personnes telles que leurs professeurs de psychopédagogie, les responsables informatiques, ou même des exemples vécus par d'autres écoles et présentés sur le web.

Ce « journal de classe » vous est présenté « brut » sans aucune modification en **annexe 1.** 

# *4.* **LES DEUX OUTILS INFORMATIQUES UTILISES LORS DE L'APPRENTISSAGE**

#### *4.1. Un Wiki*

Un wiki est un système de gestion du contenu de sites web rendant ses pages web librement modifiables par tous les visiteurs y étant autorisés. Les wikis sont utilisés pour faciliter l'écriture collaborative de documents avec un minimum de contraintes.

On peut y mettre du texte, des images, du son, des vidéos...et cela sans aucune connaissance informatique particulière.

Un wiki est une encyclopédie collaborative un peu comme un livre contenant un certain nombre de chapitres et de pages.

Dans notre cas, le livre s'appelle « L'Homme vit dangereusement: le volcanisme».

La classe est divisée en groupes; chaque groupe traite un chapitre (par exemple: chapitre1 : volcan rouge, volcan gris; chapitre 2 : vivre à proximité des volcans; …). Chaque groupe peut réaliser le nombre de pages qu'il désire.

On peut travailler à distance sur un wiki et mettre des commentaires sur les autres travaux effectués par les condisciples. Dès lors, il faut responsabiliser les élèves, car ils sont auteurs des données se trouvant sur leur page et des annotations qu'ils mettent sur les autres travaux. De plus, la ou les personne(s) responsable(s) sait (savent) voir le nom de celui qui annote.

#### *4.2. Un Site*

Un site est un ensemble de pages Web hyper liées entre elles et mises en ligne à une adresse Web. Le programme utilisé pour créer le site est « webAcappella ».

Vous trouverez, en **annexe 2**, le déroulement des leçons utilisées à la création du site.

# *5.* **DEROULEMENT DE LA SEQUENCE A L'ARNO**

#### *5.1. Horaire des étudiantes*

Voir en **annexe 3**

#### *5.2. Recherche efficace dans un moteur de recherche et présentation du wiki aux élèves de l'ARNO*

La semaine précédant, Mme Van Basten présente le projet «NTIC-Auvergne» à ses élèves de 2G. Les élèves reçoivent une initiation aux moteurs de recherche sur internet par une étudiante de la HERS (**annexe 4**).Cette démarche dure une heure ; après une présentation théorique, les élèves effectuent des « exercices pratiques » sur des sujets pris dans le dernier thème de ce cycle de formation, à savoir « l'eau ».

Une heure de cours est également utilisée par M. Fosty, Maître de formation pédagogique en informatique à la HERS. Il explique aux élèves les notions de bases d'utilisation d'un wiki et les intérêts de son utilisation **:** le travail se déroule directement sur les ordinateurs et, dès lors, il peut être consulté, vérifié voire commenté éventuellement par les autres élèves, par les étudiantes et les professeurs.

Un exercice d'utilisation du wiki est donné aux élèves. Les élèves sont répartis en groupe de deux. Un thème, ici l'eau, a été donné à la classe pour leur premier travail. Chaque groupe dispose d'un chapitre dans ce thème (appelé page dans un wiki). Voici les « pages » abordées (de façon très succincte) :

Groupe A : L'eau, indispensable à la vie.

- Groupe B : L'eau, source de conflits dans le monde.
- Groupe C : L'eau et l'industrie.
- Groupe D : Le cycle de l'eau.
- Groupe E : L'eau, c'est bon pour la santé !
- Groupe F : L'eau dans tous ses états.
- Groupe G : Origine de l'eau sur terre.
- Groupe H : L'eau dans l'agriculture.
- Groupe I : Les conditions pour avoir de l'eau potable.

Ils apprennent à se servir du wiki pendant une heure, y copier du texte, des images, animations, …

#### *5.3. Réalisation et déroulement prévu par les étudiantes avant l'application réelle*

#### Leçon 1

Les étudiantes rappellent aux élèves que le projet est divisé en deux parties.

Dans un premier temps, ils effectuent, par groupe, une recherche sur internet à propos d'un des lieux qui fera l'objet d'une visite lors du voyage; en analysant ces sites, ils vont rencontrer des problèmes de compréhension sur ce qui est développé. Ils doivent noter les questions qu'ils se posent.

Ci-dessous, la liste des cinq destinations à analyser :

- le Puy de la Vache ;
- le Puy de Dôme ;
- le lac Pavin ;
- Vulcania ;
- l'Auvergne en général.

Dans un deuxième temps, Ils travailleront sur les questions théoriques qu'ils se sont posées lors de cette analyse des sites.

Les étudiantes donnent le programme des quatre semaines, les conditions dans lesquelles les élèves doivent travailler. Toutes ces consignes sont affichées au tableau (**annexe 5**). Elles présentent également les deux fiches que les élèves doivent rendre complétées en fin de chaque heure.

Fiche 1 : (**annexe 6**): analyse d'un des sites qui sera visité. Les élèves notent les adresses des sites rencontrés, si ceux-ci sont intéressants ou non et synthétisent le contenu. Ils inscrivent aussi les questions qu'ils se posent au niveau de la compréhension (théorie).

Fiche 2 : (**annexe 7**) : cette fiche d'auto-évaluation se présente sous forme de tableau et servira aux étudiantes pour analyser les démarches mises en place -savoir être et savoir faire-, corriger les erreurs, faire ressortir les pertes de temps éventuelles et ainsi gérer au mieux le temps imparti. A la fin de chaque heure, quelques minutes seront accordées pour remplir le tableau.

Les élèves peuvent allumer les ordinateurs et commencer la recherche de sites internet. Les élèves travaillent sans l'aide active des étudiantes qui se placent en position d'aidante. En passant dans les différents groupes, elles vérifient qu'ils ne s'écartent pas du sujet durant leur recherche sur internet.

#### Leçon 2

Les élèves se mettent en groupe devant leur ordinateur. Après un bref rappel général des consignes, les étudiantes font individuellement ou collectivement, si nécessaire, un petit résumé des observations qu'elles ont relevées sur les fiches d'auto-évaluation et des remarques sur le comportement général.

Chaque groupe poursuit ses recherches et alimentent le wiki. Il synthétise ses données et construit sa page avec du texte, des photos voire des petits films.

#### Leçon 3

Chaque groupe présente à la classe les résultats de ses recherches. Celles-ci sont projetées à partir du wiki grâce à un data-projecteur.

Après cela, il y a une mise en commun des questions posées sur la volcanologie. Les étudiantes en prennent note.

# Leçon 4

Distribution de nouvelles fiches : chaque groupe doit rechercher sur internet des réponses aux questions « théoriques » rencontrées et notées dans les cours précédents. (Les fiches reprennent les thèmes à rechercher et les étudiantes rassemblent les questions).

Les sujets distribués aux différents groupes sont les suivants :

- Les volcans : où, comment et pourquoi?
- Schémas et explications des volcans+ formes? (cônes, cratères).
- Volcans, milieux à risque pour l'homme? (cendre volcanique, coulée de boue, coulée de lave, nuée ardente,...adaptation de l'homme) + avantages (terres fertiles, géothermie,...)
- Divers : volcanologues connus, le matériel de détection, maars.
- Volcans rouges et volcans gris.

#### Leçon 5

Mise en commun : chaque groupe présente les résultats de ses recherches (réponses aux questions) aux autres devant la classe avec l'aide du wiki dont l'image est projetée à partir du data-projecteur.

#### Leçons 6 et 7

Aucune utilisation n'est actuellement affectée pour ces deux heures. Elles pourraient être utilisées soit pour continuer les recherches si trop de retard a été pris soit pour la création des sites. Dans le premier cas, il faudra prévoir de faire venir des « volontaires » le mercredi après-midi. En fait et attention la création du site est encore à débattre !!…

#### Leçon 8

Lors de cette leçon, qui se ferait dans le local de géographie, les élèves avec les étudiantes construiront la synthèse du volcanisme.

#### Lors du voyage

Explications des consignes.

Chaque groupe choisit un journaliste, un secrétaire et un photographe pour réaliser un compte rendu de la visite effectuée en fonction de ce qu'il a dû traiter en classe. Ce compte rendu sera mis en ligne sur leur site internet.

#### *5.4. Remarques et modifications apportées par les étudiantes au fur et à mesure de l'application du projet à l'ARNO*

Ces remarques et modifications ont été effectuées lors des cours de géographie se donnant entre les cours à l'athénée. Durant ces séances qui se passaient sous forme de « brainstorming » entre les quatre étudiantes et les deux responsables, les leçons étaient analysées pour faire ressortir ce qui avait bien ou mal fonctionné de façon à s'adapter immédiatement pour la leçon suivante ou la même leçon dans une classe en parallèle. L'analyse détaillée de ces remarques et modifications se trouvent sous forme de « journal de classe » en **annexe 8**.

Ci- dessous vous pouvez trouver la synthèse des points principaux.

- $\triangleright$  L'introduction (présentation des trois affiches) doit être assez rapide (inférieure à quinze minutes). Les élèves doivent travailler le plus vite possible sur ordinateur.
- Sur les fiches de couleur (**annexe 6**) il ne faut pas noter les adresses internet inintéressantes.
- $\triangleright$  La fiche auto-évaluation (une par groupe!) est rendue aux élèves avec l'avis noté par le professeur au début de chaque heure de cours suivante.
- $\triangleright$  Le temps de recherche et de dépôt de 50min sur le wiki est insuffisant. Il faut entre deux et trois heures de cours.
- Comment faire assimiler davantage les notions recherchées, synthétisées par les élèves? La question est lancée. En tout cas, il faut certainement distribuer à chacun les pages du wiki qui correspondent à son groupe.
- La fiche prévue (**annexe 9**) pour la recherche des notions théoriques n'est pas donnée.
- Pour rendre la recherche plus efficace, une fiche plus détaillée de recherche (**annexe 10**) est distribuée à chaque élève.

## *5.5. Contrôle certificatif*

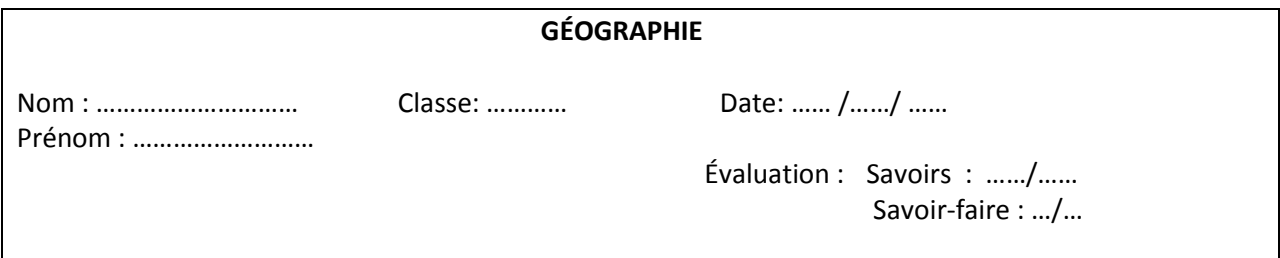

1. Complète les 4 cases ; utilise un des termes suivants : Magma, lave, nuées ardentes, cône, cratère, bombes, fumerolles, panache.

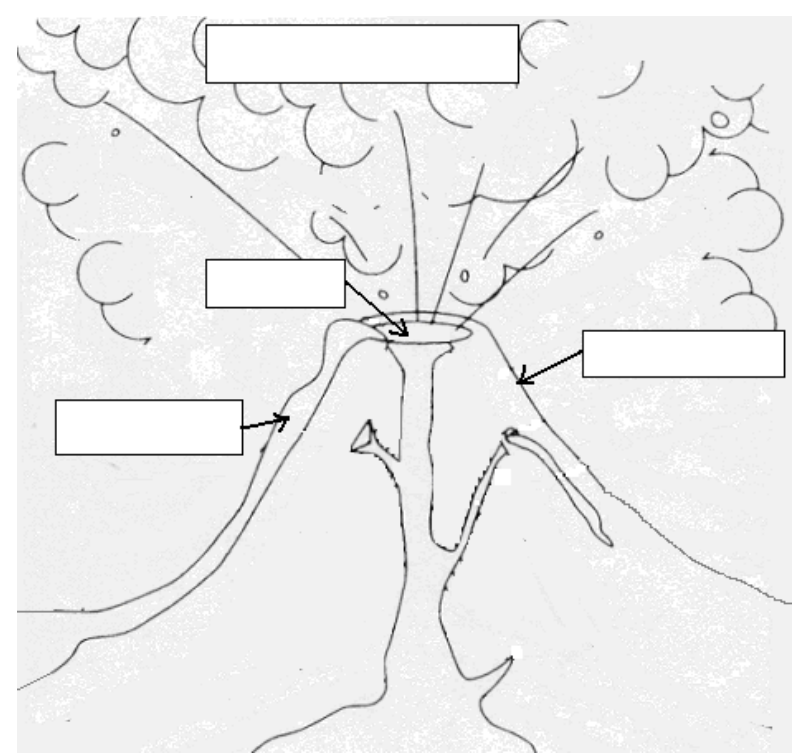

2. A quel mot-clé correspond chacune des définitions suivantes ? Fais correspondre la lettre à son numéro adéquat :

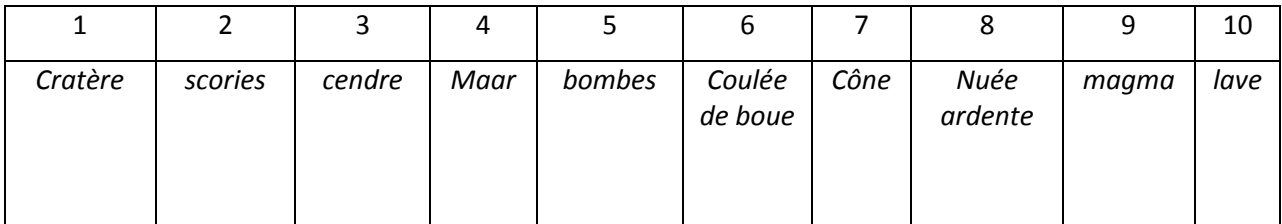

 A. Dépression située généralement à la partie supérieure du volcan, mais pouvant être localisée sur les flancs ou au pied du cône.

- B. Matière plus visqueuse sortant du cratère.
- C. Produits volcaniques solides de la taille d'un petit caillou.
- D. Matière plus ou moins visqueuse provenant de l'intérieur de la Terre.
- E. Matière poussiéreuse résultant de la combustion d'un corps, toujours de très petite taille.
- F. Relief d'accumulation de lave ou de cendre autour de la cheminée d'un volcan.

G. Petit cône d'explosion occupé généralement par un lac.

H. Mélange d'eau et de terre se déplaçant souvent à grande vitesse en suivant le relief.

I. Produit d'une éruption de grande taille et en forme de ballon de rugby .

3. Volcan gris ou volcan rouge, indique le terme correspondant sous la photo et justifie.

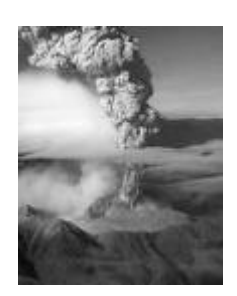

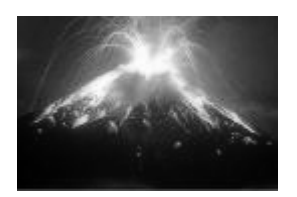

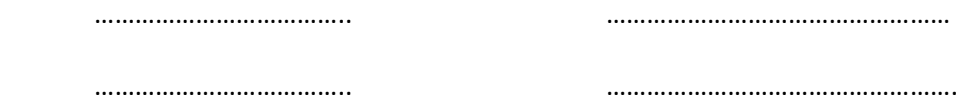

4. L'homme vit à proximité des volcans, pourquoi ? Explique en quelques mots trois avantages et deux dangers possibles.

5. Les volcans ne se trouvent pas n'importe où à la surface de la Terre. Trois grandes causes expliquent leur localisation. Cite-les et explique chacune d'elles en trois lignes au maximum

……………………………………………………………………………………………………………………………………………………… ……………………………………………………………………………………………………………………………………………………… ……………………………………………………………………………………………………………………………………………………… ……………………………………………………………………………………………………………………………………………………… ……………………………………………………………………………………………………………………………………………………… ……………………………………………………………………………………………………………………………………………………… ……………………………………………………………………………………………………………………………………………………… ……………………………………………………………………………………………………………………………………………………… ……………………………………………………………………………………………………………………………........................

Ci-dessous les **résultats obtenus par les élèves lors de ce contrôle certificatif** :

- **Example 264 (18 élèves): 14,83 / 20 ;**
- *S* Classe de 2GB (16 élèves): 13,81 / 20 ;
- **Example 26 (15 élèves): 14,06 / 20 ;**

Moyenne générale : 14, 2 avec un écart type de 0,6 point.

# *6.* **SYNTHESE DES COMMENTAIRES DES ELEVES DE L'ARNO A PROPOS DU DEROULEMENT DU PROJET**

Tous les élèves ont dû répondre au questionnaire ci-dessous ; en mauve, le nombre de réponses obtenues

Cette série de leçons t'a permis de : (coche ET justifie, explique) Merci pour ta participation.

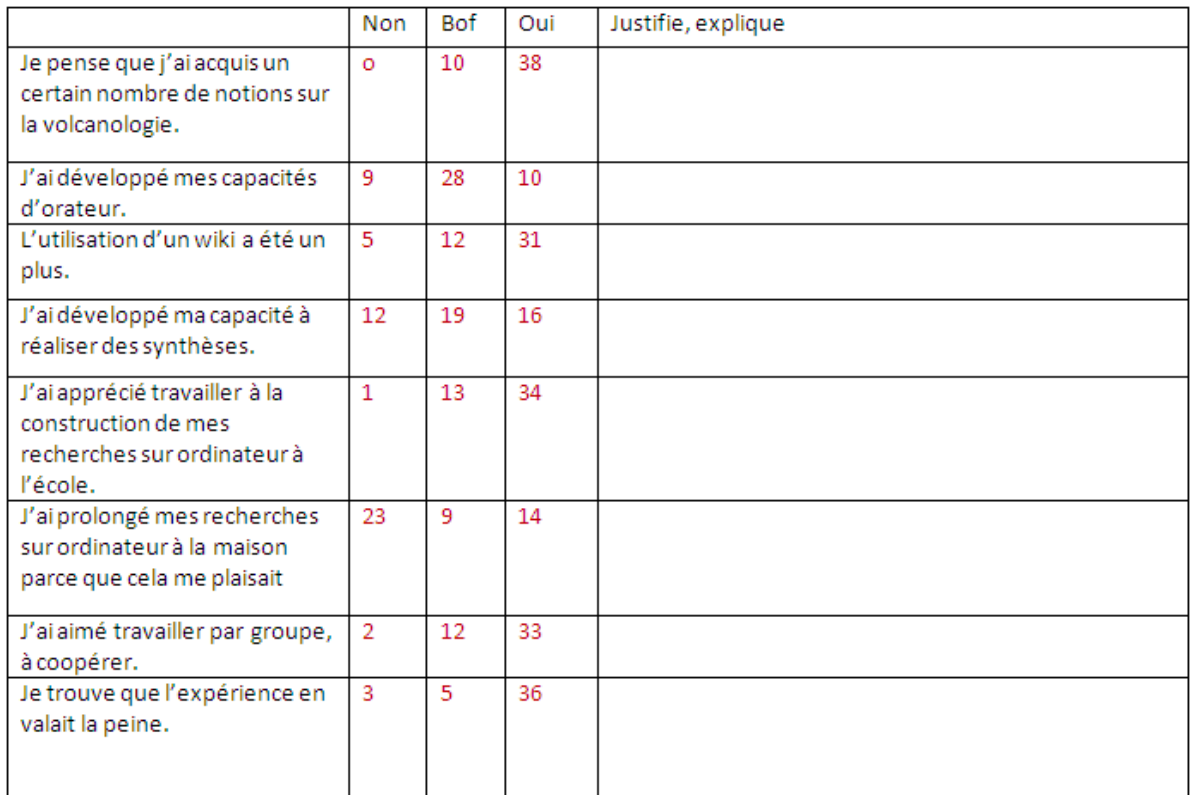

Suggestion d'amélioration :

Analyse plus détaillée des réponses des élèves. L'orthographe a été corrigée mais pas le vocabulaire et les expressions employés par les élèves.

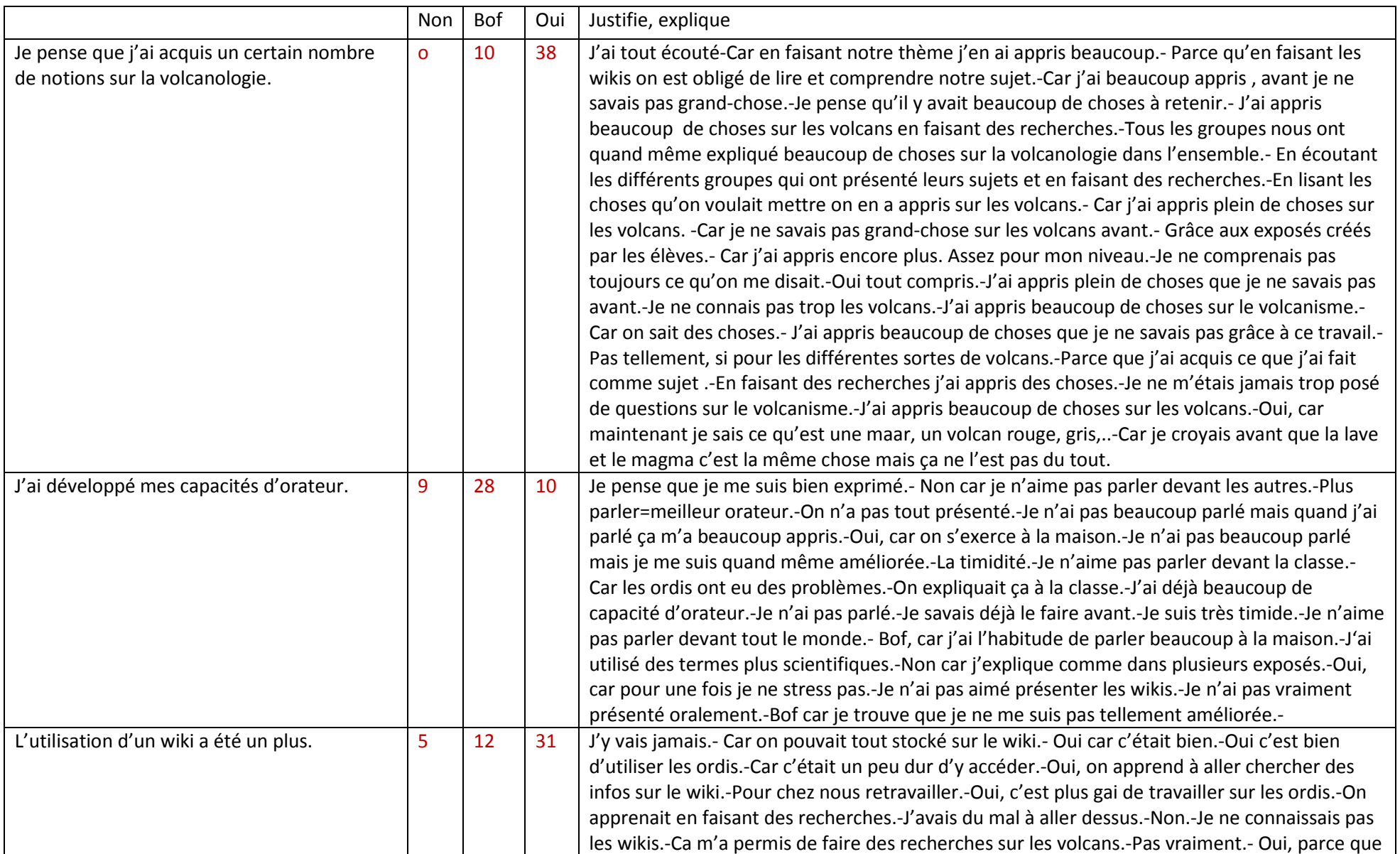

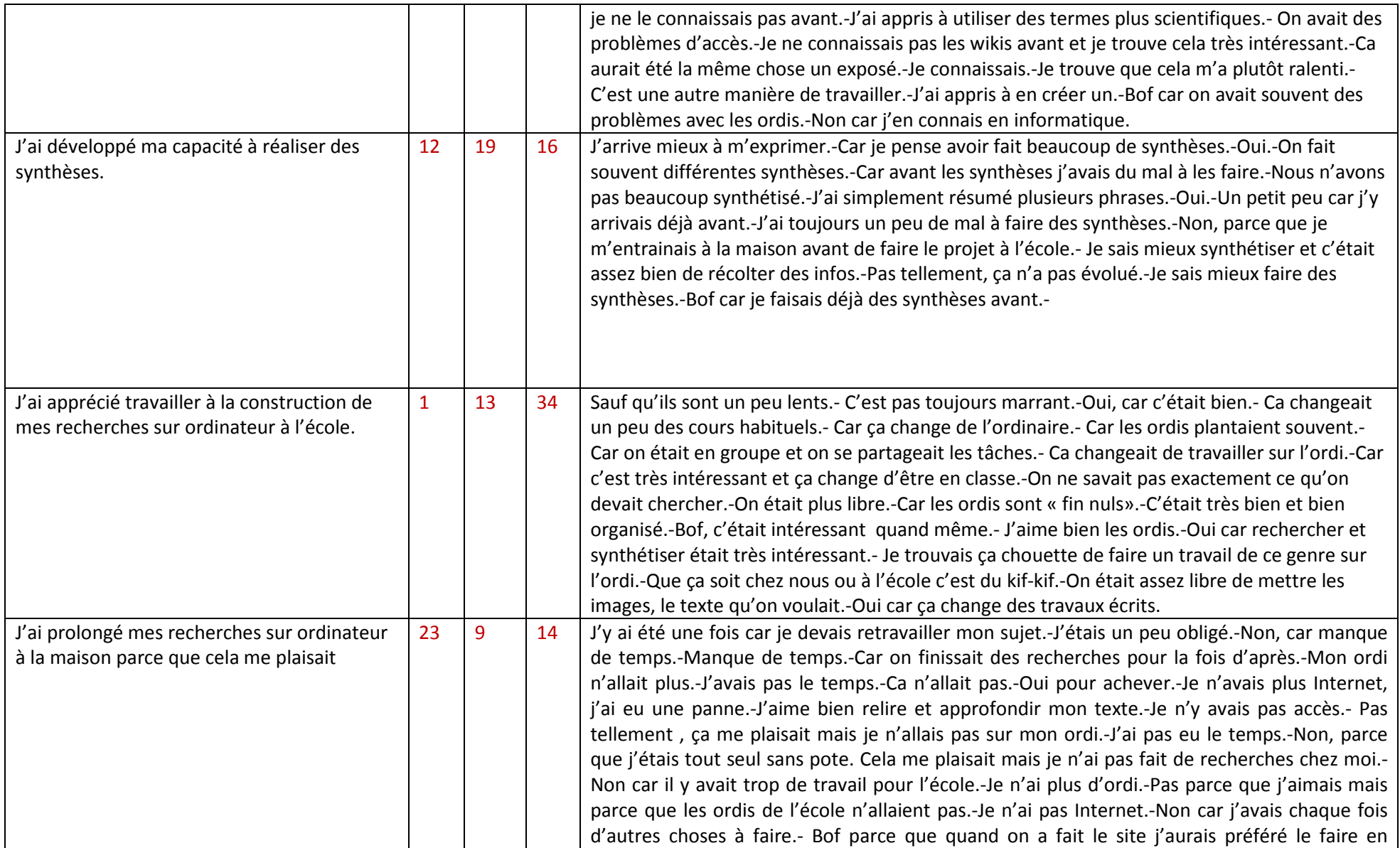

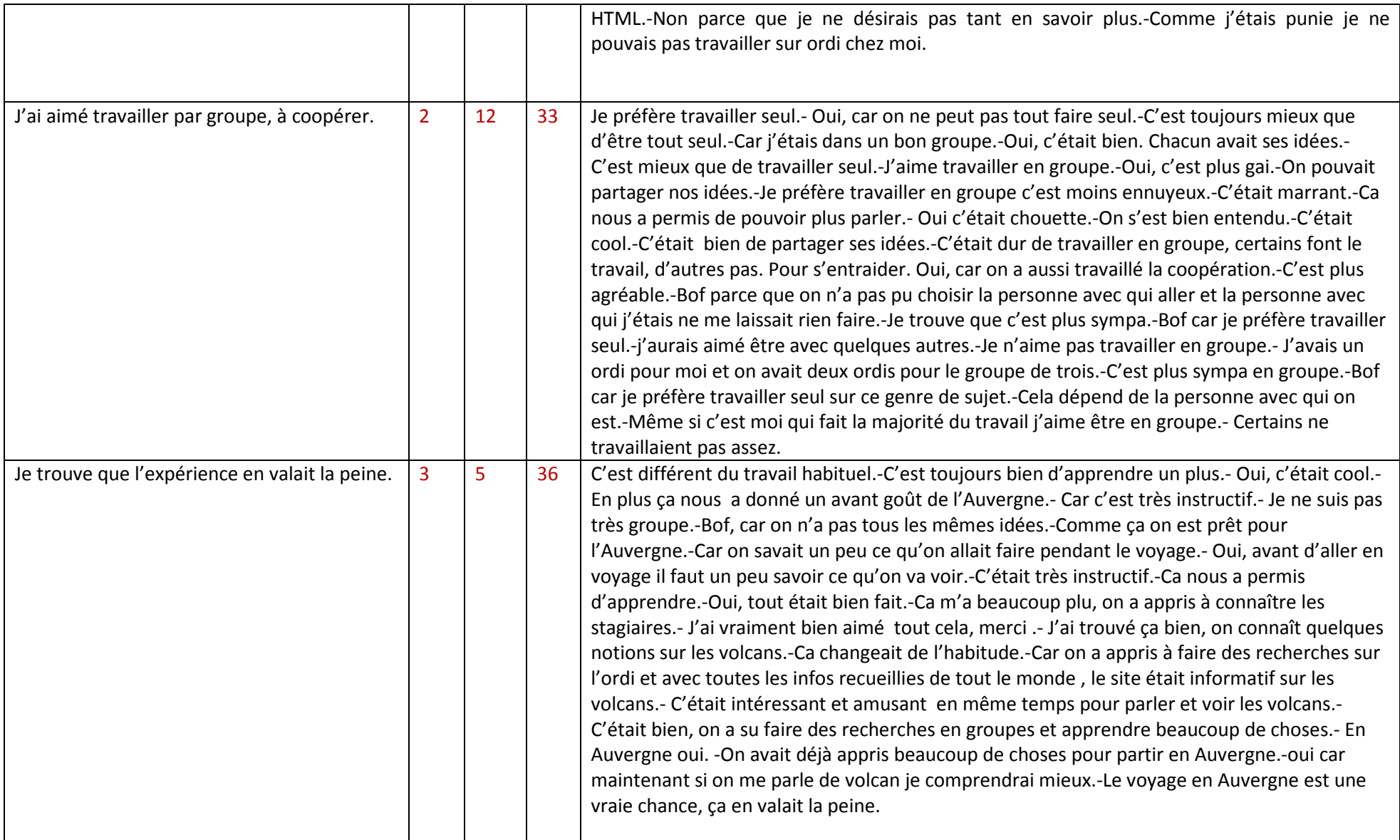

- Les questions qui ont eu le plus de réponses positives sont par ordre décroissant :
	- o Je trouve que l'expérience en valait la peine (81%)
	- o Je pense que j'ai acquis un certain nombre de notions sur la volcanologie (79.1%)
	- o J'ai apprécié travailler à la construction de mes recherches sur ordinateur (70.8%)
	- o J'ai aimé travailler par groupe, coopérer (70,2%)
	- o L'utilisation d'un wiki a été un plus (64,6%)

Par contre 47,9% des élèves n'ont pas retravaillé aux travaux chez eux, mais cela n'était pas un objectif du travail.

Cette démarche ne semble pas avoir développé leurs capacités d'orateur (59,5%) ; cela ne se trouvait pas dans nos principaux objectifs mais nous trouvons qu'il serait intéressant d'y retravailler et de mettre au point des outils et du temps pour développer cette capacité dans le cadre d'un projet similaire.

- Les suggestions données par les élèves sont :
	- o Faire plus de travail par groupe.
	- o Laisser choisir les groupes (2 élèves).
	- o Faire plus de travaux par ordinateur.
	- o Augmenter la vitesse des ordinateurs, leur capacité (2 élèves).
	- o Avoir plus de temps (2 élèves).
	- o Je ne vois pas d'amélioration à faire (4 élèves).
- En fonction de ce qui est dit par les élèves ci-dessus et de ce que les deux responsables ont pu observer, ces derniers pensent qu'il faut absolument améliorer et retravailler les points suivants lors d'un prochain projet :
	- o Travailler sur des ordinateurs « plantant » moins !
	- o La grille d'évaluation des points pour les présentations orales est à retravailler. On pourrait mettre des points également sur le contenu écrit dans le wiki et sur les sites créés (présentation, explications correctes, complètes…, diversité des documents…).
	- o Réfléchir à diminuer les différences entre les élèves possédant Internet à la maison et les autres. On pourrait par exemple leur rendre Internet accessible à l'école à certaines heures durant cette période, ou les accueillir à la HERS un ou deux mercredi après-midi.!
	- o Leur laisser du temps et de l'espace pour préparer leur présentation orale par groupe.

# *7.* **SYNTHESE DES COMMENTAIRES DES ETUDIANTES DE LA HERS A PROPOS DU DEROULEMENT DU PROJET**

#### *Points positifs*

- Le fait d'être plusieurs à réaliser ce projet nous a permis d'échanger nos idées et de ne pas rester bloqués sur un problème.
- Pédagogie originale qui suscite l'enthousiasme et l'intérêt des élèves.
- Développe les compétences du travail de groupe autant au niveau des élèves que des stagiaires.
- Le fait d'avoir travaillé avec les élèves lors du projet NTIC a favorisé les relations lors du voyage en Auvergne entre eux et les stagiaires.

#### *Points à changer*

- Nous devons prévoir des consignes écrites plus précises lors des travaux de groupes sur les ordinateurs et préciser davantage ce que l'on attend des élèves lors des recherches intermédiaires et des présentations orales.
- Difficulté de répartir le temps de parole entre nous et de prendre sa place dans la classe lorsque nous donnions cours à quatre.
- Certaines classes se sont plus impliquées que d'autres ; il faudrait donc prévoir des approches différentes en fonction du niveau et de la motivation des classes.
- Ce projet serait difficilement réalisable pour un **jeune** enseignant **seul**.

**Au départ, ce projet nous a fait peur, mais il faut le prendre, le construire étape par étape et alors…tout devient possible !** 

# **CONCLUSION**

Ce projet a été très intéressant pour plusieurs raisons.

D'abord par l'**introduction réussie** des Nouvelles Technologies d'Information et de Communication dans une situation très concrète, à savoir la réalisation par les élèves eux-mêmes d'une partie du programme du cours de Géographie. Il est vrai que la Géographie, spécialement la géographie physique, se prête très bien à ce nouveau média. Les élèves ont, dans leur grande majorité, apprécié cette expérience et sa nouveauté en phase avec leur vécu.

Ensuite, dans son **organisation**, car, comme dit dans l'introduction, la notion de « personne ressource » l'a été à deux échelons en même temps : les deux responsables étant « personnes ressources » pour les étudiantes, lesquelles l'étaient pour les élèves. Chacun(e) a dû chercher et trouver sa place, mais au final, nous estimons que ce fut le cas.

Cette expérience a été enthousiasmante pour la plupart des élèves qui ont apprécié cette nouvelle façon de devenir «**acteur de sa formation** ». Toutefois, même ici, nous avons constaté que certains d'entre eux ne se prenaient pas encore en charge s'ils n'étaient pas suivis de très près. D'autres, par contre, se révélaient et présentaient une autre image d'eux-mêmes, souvent plus valorisante et valorisée.

Ce projet a également été très constructif pour les étudiantes. Elles ont été obligées de se prendre complètement en charge; elles ont dû imaginer et construire la séquence; elles ont été forcées de s'adapter immédiatement à des situations non prévues; elles ont fait preuve de beaucoup d'imagination, car malgré une préparation intense, dans laquelle nous pensions avoir analysé toutes les situations possibles, certaines difficultés ont été rencontrées lors de la réalisation du projet. Les solutions ont été trouvées et nous avons conduit cette expérience jusqu'à son terme.

Le fait d'avoir lié ce projet avec un voyage est une bonne chose ; la motivation est encore plus grande chez les élèves et leur permet, dans un premier temps, de se familiariser avec le wiki (recherche, synthèse, mise en page…). Mais nous nous sommes également rendu compte que cela « consommait » beaucoup de temps et il n'est sans doute pas absolument nécessaire d'avoir cette liaison.

Nous pensons d'ailleurs, pour l'année prochaine, relancer un projet similaire mais non lié à un voyage. Nous pourrons alors établir une analyse comparative.

Enfin, cette expérience a été extrêmement **positive sur le plan humain**. Elle a permis de créer des relations nouvelles entre tous les participants, élèves, étudiantes et responsables. C'est ainsi que le voyage s'est déroulé dans une ambiance particulièrement conviviale.

> Les responsables Véronique Van Basten et José Donnay

# *8.* **ANNEXES**

#### *Annexe 1 : Travail, réflexion et construction de la séquence à la HERS faits au jour le jour par les étudiantes*

*Pour rappel, ce qui suit est repris tel quel du journal de classe des étudiantes de la HERS. Rien n'a été modifié.* 

*Ce point a l'intérêt de montrer l'évolution de la réflexion des étudiantes au cours de la préparation du projet.* 

#### Rapport du 16/09/08

Introduction du projet par les maîtres assistants de la HERS (M. Donnay et Mme Van Basten). Sujet: Transmission de la matière du thème n°3: Vallées et volcans, vivre dangereusement ? Dans le cadre du voyage en Auvergne avec les élèves de 2ème secondaire de l'Athénée royal de Virton Nestor Outers.

But: Faire passer la matière en insérant les nouvelles technologies. Pédagogie du projet. Classes : 3 classes de 2ème de plus ou moins 20 élèves= 60 élèves environ

Temps disponible: 24 leçons avant le voyage à raison de 8 leçons par classe.

Idées envisagées:

- création d'un guide touristique sur l'Auvergne en version papier ;
- travaux de groupes et présentation par diaporamas ;
- création d'un blog ;
- amener les élèves à se poser des questions et à faire des recherches sur l'Auvergne pour qu'ils puissent commenter les visites lors du voyage ;
- Réalisation d'un reportage sur l'Auvergne: par groupe, les élèves doivent présenter une visite ou un sujet. Lors de leur présentation, ils sont filmés.

#### Idées retenues:

Pour le moment nous avons travaillé sur l'introduction. Nous attendons d'en savoir plus sur les différentes visites avant de concrétiser le projet. L'idée qui retient notre attention est la création d'un site internet. Les élèves devront faire des recherches. Lors du voyage, ils présenteraient par groupe une visite. Et toutes leurs informations seraient rassemblées sur un site internet (le déroulement du voyage, la théorie sur les volcans,...)

#### Introduction:

Pour l'introduction de la matière, nous commencerons par un « brainstorming » sur l'Auvergne pour faire émerger leurs représentations. A partir de là, nous utiliserons leurs représentations pour qu'ils se posent des questions Ensuite, nous partagerons la classe en 3 groupes.

- un groupe ferait des recherches sur Internet ;
- un groupe irait recueillir des informations dans une agence de voyage ;
- un groupe récolterait des informations dans une bibliothèque/médiathèque.

Ensuite chaque groupe ferait un rapport oral à ses condisciples (avec des supports tels que diaporamas, transparents, vidéos,...) Une fois les recherches faites, ils devront essayer de classer les informations de façon à créer un ordre logique pour la création du site.

# Rapport du 17/09/08

Nous avons passé les 2 heures à rechercher de la documentation sur les visites (Vulcania, le château de Murol, le Puy de la Vache, le Puy de Dôme, le lac Pavin, Besse en Chandesse). Il est évident que nos idées ne sont pas encore arrêtées et qu'il est possible que nous modifiions à tout moment le déroulement de notre activité.

#### Rapport des 23 et24/09/08

Une fois les informations recueillies, nous demandons aux élèves ce qu'ils en ont ressorti. « Pourquoi nous intéressons-nous à l'Auvergne ?». « Dans le cadre du thème: vallées et volcans, vivre dangereusement? De là, ils en arrivent aux volcans. Insertion du petit questionnaire pour tester leurs connaissances avant d'aller plus loin Exemples de questions:

*Un volcan entre en éruption tous les 25 ans. Vrai / Faux.* 

*On ne trouve des volcans que sur les continents. Vrai / Faux* 

*Il existe des volcans rouges et des volcans gris. Vrai / Faux.* 

*Hawaï est une île volcanique. Vrai / Faux.* 

*Il y a peu de personnes qui vivent près des volcans. Vrai / Faux.* 

*Un des produits issus du volcanisme est le sel. Vrai / Faux.* 

*Le volcan, quand il entre en éruption, projette des cendres, de la lave, des blocs de roches et de la fumée. Vrai / Faux.* 

Nous aurons déjà créé le squelette du site au préalable (nous avons demandé conseil à M.DEMILY).

#### **Les titres suivants seront présents:**

- Formation d'un volcan +localisation.
- Schémas et explications des volcans? (cônes, cratères)
- Volcans, milieu à risque pour l'homme? (cendre volcanique, coulée de boue, coulée de lave, nuée ardente,...adaptation de l'homme).

Ensuite les élèves devront compléter le site. Nous leur fournirons un corpus documentaire pour qu'ils puissent aller chercher les informations nécessaires à l'enrichissement de celui-ci. De plus, ils auront accès à la bibliothèque de la HERS. Chaque classe aura un thème. Les heures restantes avant le voyage nous serviront pour la création du site internet. Les noms des visites seront également indiqués sur le site.

# Rapport du 30/ 09 et 01/ 10/ 08

Nous ferons le même projet 3 fois pour les 3 classes = 3 sites internet. Le projet se fera en plusieurs parties: les 4 premières heures pour les visites et les 4 dernières pour la théorie.

#### **1 e heure:**

Introduction sur le voyage et le sujet: pré-test (qcm), brainstorming pour faire émerger les représentations des élèves et localisation de l'Auvergne.

#### 1<sup>e</sup> partie: seulement les visites.

Nous partagerons les 60 élèves par le nombre de visites. Et chaque groupe devra se documenter sur les lieux et présenter la visite lors du voyage. Dans chaque groupe, il y aura un photographe (se renseigner sur le nombre d'appareils photo) et un journaliste qui centralisera les informations de chaque élève. Ils devront pour finir, raconter leur voyage et leurs visites sur le site.

Consignes du travail et formation des groupes. Distribution des fiches : les couleurs seront déjà notées, le sujet sera imposé, ils devront faire des recherches sur des sites, ils émettront une critique, résumeront brièvement ce que le site apporte et ajouteront les questions qu'ils se posent en rapport avec la volcanologie. Ils noteront les noms des sites visités.

*Exemple d'une fiche ci-dessous : à améliorer !* 

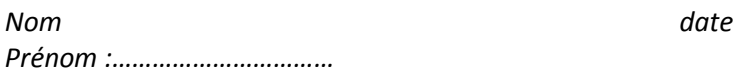

#### *THEME : LE PUY DE LA VACHE*

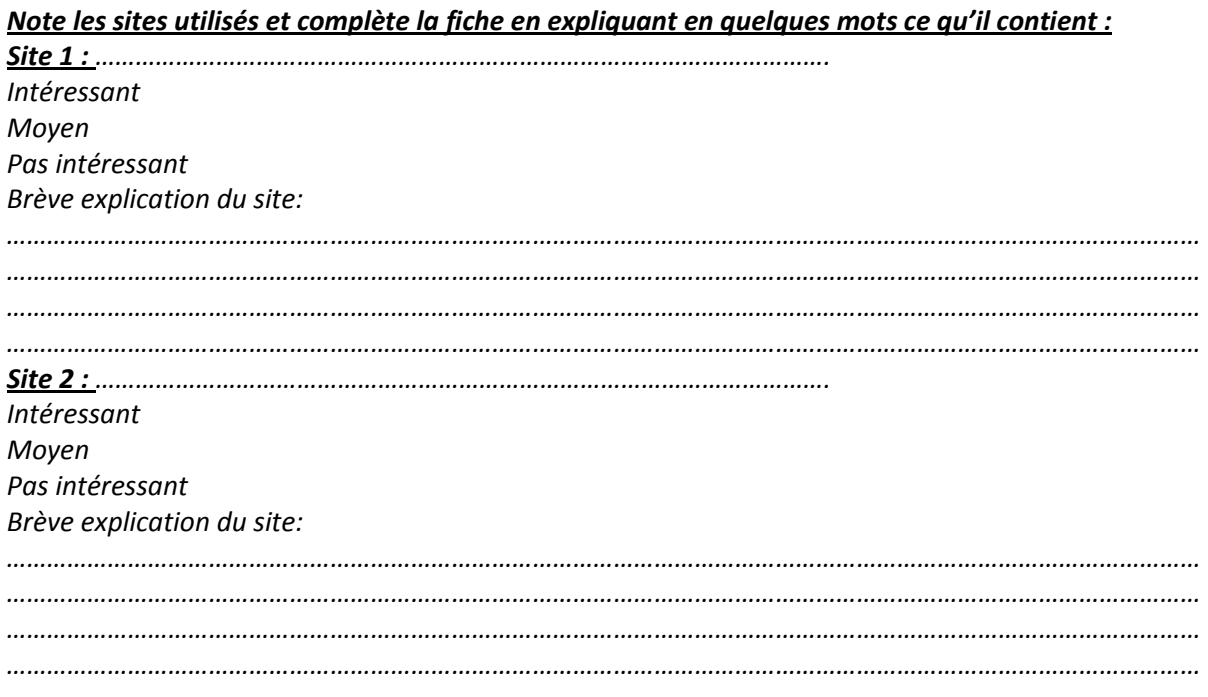

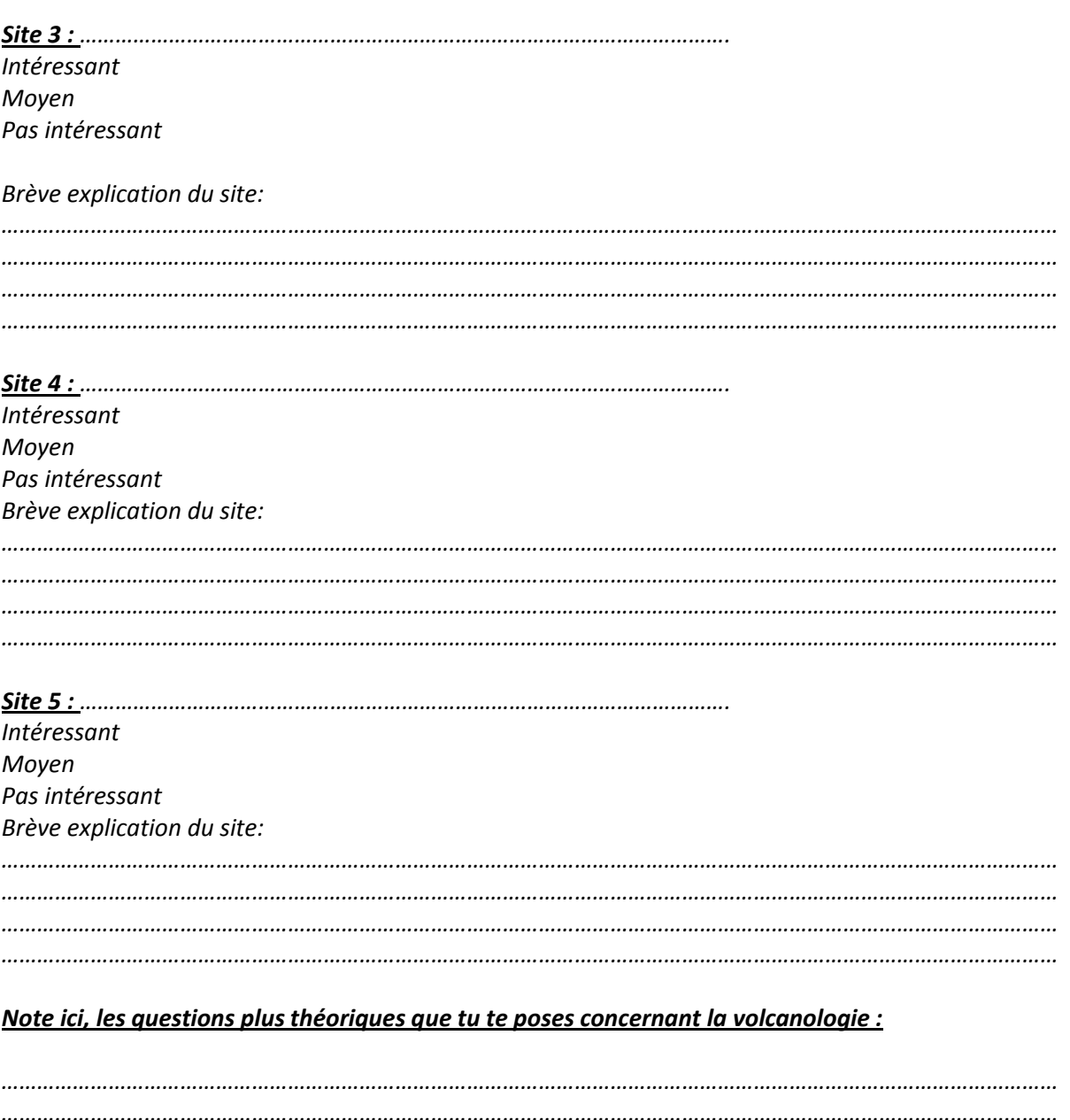

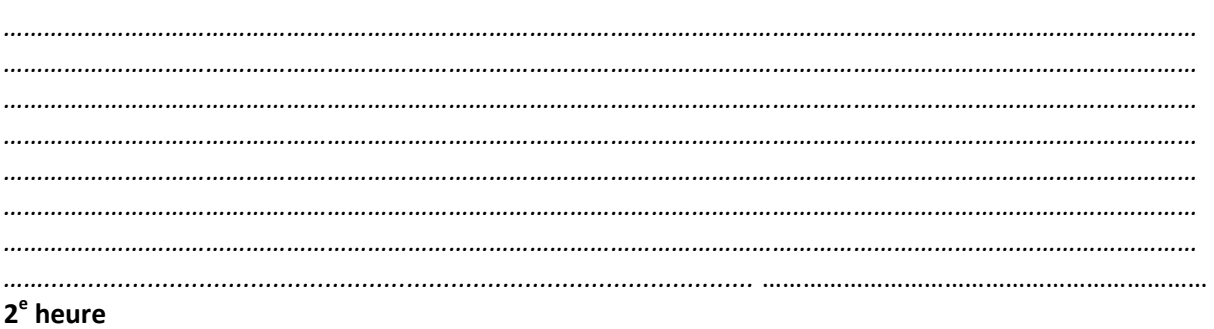

Explication des wikis aux élèves

Ils se mettent par groupe, (les verts se rassemblent avec les autres verts, rouges avec rouges,...) ils rassemblent ce qu'ils ont trouvé et font un résumé sur un CD, un par couleur. Nous le mettons sur le site. Chaque groupe doit remettre sa partie en ligne sur WIKI. **3 e heure** 

Chaque groupe présente leurs résultats aux autres avec différents supports. Ils se posent des questions, nous les reprenons pour les lancer sur une autre recherche.

#### **4 e heure**

#### 2<sup>e</sup> partie: la théorie.

Ils se remettent par groupe en fonction des couleurs. Nous leur distribuons d'autres fiches pour la théorie. Ils font des recherches avec les mêmes consignes que pour la 1ère partie.

Sujets :

- Les volcans: où et comment et pourquoi?
- Schémas et explications des volcans+ formes? (cônes, cratères)
- Volcans, milieu à risque pour l'homme? (cendre volcanique, coulée de boue, coulée de lave, nuée ardente… adaptation de l'homme) + avantages (terres fertiles, géothermie,...) +les avantages
- Divers: volcanologues connus, le matériel de détection, maars
- Volcans rouges et volcans gris

#### **5 e heure**

Quelques détails sont encore à régler au niveau de la création du site. Les élèves doivent-ils le créer seuls ou bien devons-nous construire le squelette du site? (pédagogie du projet oblige!).Vos idées sont les bienvenues.

## Rapport du 07 et 08/10/ 08

Création des fiches pour les élèves. Recherche sur internet: combinaison de mots-clefs que les élèves entreront. Nous connaîtrons les sites à l'avance.

Dans le groupe, les élèves doivent choisir un élève qui est déjà allé chercher des informations sur Internet.

A faire :

- Se renseigner pour la création du site
- Faire un dossier documentaire sur les visites et la théorie : en cours
- Peaufiner les fiches à donner aux élèves
- Emettre des consignes précises
- Réaliser le projet une fois pour vérifier ses limites

# Rapport des 18 et 19 /11/08

Comment mettre un élève au centre de son apprentissage? Nous nous sommes un peu renseignées sur la « pédagogie du projet » grâce au site http//85.31.218.28/dokeos/.

Nous avons changé notre méthodologie. En effet, nous avons découvert le WIKI et donc, nous supprimons l'usage des CD pour l'échange d'information mais celui-ci se fera directement en ligne sur WIKI. Ils y mettront leurs documents, leurs idées et à partir de cela nous pourrons ensemble créer le site.

Sur Wiki, chaque élève de 2<sup>ème</sup> possèdera un code qui lui permettra d'entrer sur le serveur de l'école. Trois groupes vont être créés, un par classe pour éviter les « vols d'information ». Création d'une méthodologie détaillée et précise.

Chaque groupe présente sa partie aux autres devant la classe avec différents supports.

Aucune affectation n'a été décidée pour la sixième et septième heure. Elles pourraient être utilisées soit pour continuer les recherches ou pour la construction du site proprement dit

 Pour la dernière heure, nous reprenons les idées en synthétisant, nous résumons à l'aide de vidéos, images, animations,…

#### Semaine du 24 au 28/ 11/ 08

Formation aux NTIC à la HERS

## Rapport du mardi 2/ 12/ 08

Installation de *Webacapella* sur nos ordinateurs avec l'aide de Monsieur Leruse et configuration de la licence.

Familiarisation du logiciel complet *Webacapella* et questions à Monsieur Leruse.

#### Rapport du mercredi 3/ 12/ 08

Création d'un site test sur l'Auvergne à partir du logiciel *« Webacapella »* et ce, pour se familiariser avec le programme

## Rapport du mardi 9/ 12/ 08

Elaboration des fiches, visite des sites (**annexe 6**) et théorie (**annexe 7**) sur le volcanisme.

#### Rapport du mercredi 10/ 12/ 08

Réalisation du déroulement de la séquence de leçon fin.

## Rapport du mardi 16 / 12/ 08

Elaboration des consignes claires et précises pour les élèves **(annexe 5)** Réalisation d'affiches comprenant le planning du déroulement des leçons et celui des visites programmées lors du voyage en Auvergne **(annexe 5**)

#### *Annexe 2 : Déroulement des leçons utilisées à la création des sites*

Pour la création du site nous avons décidé d'inviter les élèves le mercredi 25 mars 2009, de 13h10 à 15h45.

Les élèves devaient noter dans leur journal la proposition, cette activité n'étant pas obligatoire les élèves pouvaient choisir de participer ou non et les parents pouvaient confirmer leur choix par une signature dans leur journal de classe

Onze élèves motivés sont venus. Dans un premier temps, nous avons commencé dans la classe de géographie par projeter nos cinq sites réalisés par nos soins dans le but de montrer aux élèves les différentes possibilités d'exploitation du programme « Webacappella ».

Nous avons également expliqué aux élèves les différentes fonctions proposées par le programme (création de boutons, insertion de lien,…)

Les élèves ont directement été intéressés et impatients de commencer à réaliser le site.

Ensuite nous sommes allés dans la classe d'informatique et nous nous sommes séparés (les quatre étudiantes) pour encadrer les élèves.

Nous avions chacune un PC plus celui de Madame Van Basten et Monsieur Donnay.

Les élèves ont travaillé individuellement mais nous restions à leur entière disposition pour les guider.

Durant ces heures, seul le squelette des quatre sites a été construit.

Au cours du voyage, les photographies et le compte rendu des visites, réalisé par les élèves ont été ajoutés au jour le jour sur les différents sites. Les parents ont pu suivre le voyage.

Les élèves ont été, à nouveau, invités pour terminer les sites le mercredi 6 mai. Lors de cet après midi, les élèves ont rajouté la théorie des wikis sur les pages du site.

#### *Annexe 3 : Horaire des étudiantes*

Semaine du 2 au 6 mars ; leçons données par toutes les étudiantes. Local de géo C21 ou local d'informatique **B25 Bloc central deuxième étage.** 

Horaire : Lundi ; **2A** de 13h15-14h05 Mardi ; **2B** de 11h25 à 12h15 Mercredi ; **2C** de 8h40 à 9h30 Jeudi ; / Vendredi ; **2B** de 7h50 à 8h40 **2C** de 8h40 à 9h30 **2A** de 9h30 à 10h20

Semaine du 9 au 13 mars ; Trois équipes ; Lison , Céline avec la classe 2A . Julie , Laurie 2C. Lison ,Julie 2B

Semaine du 16 au 20 mars ; Quatre équipes : Lison , Céline avec la classe 2A . Julie , Laurie 2C. Lison , Julie 2B uniquement le mardi. Céline, Laurie 2B uniquement le vendredi.

Semaine du 23 au 27 mars ; Trois équipes : Lison , Céline avec la classe 2A . Julie , Laurie 2C. Céline, Laurie 2B

# *Annexe 4 : Présentation PowerPoint à propos de la méthodologie à employer pour effectuer de bonnes recherches sur internet*

#### Le moteur de recherche

#### **1) Pour faire une recherche : trouver les mots-clés**

On ne peut pas poser directement une question à un moteur de recherche. Il faut repérer les mots importants dans la question : on les appelle des **mots-clés.**

Regardez dans cet exemple : les mots-clés sont écrits en **gras**...

Quelle est la **température** de **Londres** en **janvier** ?

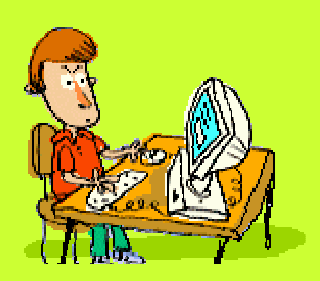

Les autres mots sont inutiles ! On les appelle les mots vides. Voici une tout autre question :

Quelle est la **spécialité** de **Vienne** en **Autriche** ?

...nous remarquons qu'elle contient les mêmes mots inutiles : quelle est la, de, en autour des motsclés !

Et comme ces mots inutiles sont très courants, ils risquent d'apparaître dans énormément de pages web. Même celles qui ne répondraient pas à notre question. Nous devons donc les éviter !

#### **Pour faire une recherche, seuls les mots-clés sont importants !**

#### **2) Affiner sa recherche**

Une fois que l'on a trouvé des **mots-clés**, on peut les donner au moteur de recherche. Mais attention, la recherche peut être longue si l'on s'y prend mal.

Voyons ce petit exemple, qui porte sur 4 documents...

Si je donne au moteur de recherche le mot-clé "**Londres**", il me donne deux résultats : l'un sur la météo européenne, l'autre sur la ville de Londres ellemême.

Il élimine les autres pages, qui ne contiennent pas le mot-clé "Londres" : la page sur la tarte tatin, ou bien encore celle sur les croquettes pour chat.

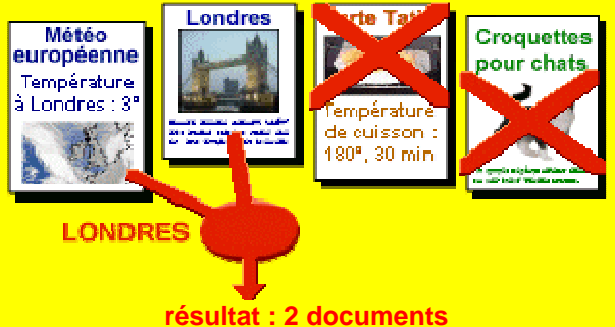

**GSi je donne au moteur de recherche un autre mot**clé : **température**, il va me donner là encore deux résultats : l'un sur la météorologie européenne... et l'autre sur la tarte tatin, car le mot "température" y apparaît, pour la température de cuisson !

Il faudrait **affiner notre recherche,** c'est-à-dire : recommencer avec des mots plus précis. Car nous trouvons trop de documents, et certain ne nous intéressent pas !

Cela serait pire sur un véritable moteur de recherche, qui nous donnerait des milliers de pages inutiles : la température de cuisson du poulet aux morilles, ou bien les résultats d'une équipe de football à Londres, etc... !!

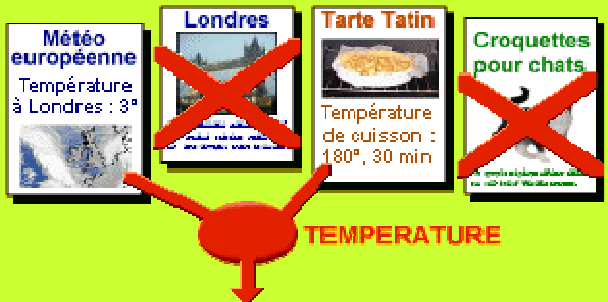

**résultat : 2 documents**

**Il faut parfois affiner sa requête de recherche, en utilisant plusieurs mots-clés.**

#### **3) Utiliser les opérateurs** (on les appelle aussi : opérateurs booléens)

#### **L'opérateur ET**

**Si nous nous intéressons à la température à** Londres, nous allons indiquer au moteur que nous recherchons uniquement les pages contenant le mot Londres **ET** le mot température !

Le moteur de recherche éliminera les pages qui ne nous intéressaient pas, comme celle qui parle de la température de cuisson de la tarte Tatin. Nous gagnerons du temps dans notre recherche... et le temps, c'est important sur Internet, car les connexions sont coûteuses !

ET est un **opérateur booléen**, qui permet d'**affiner** sa recherche. Ce n'est pas un mot inutile.

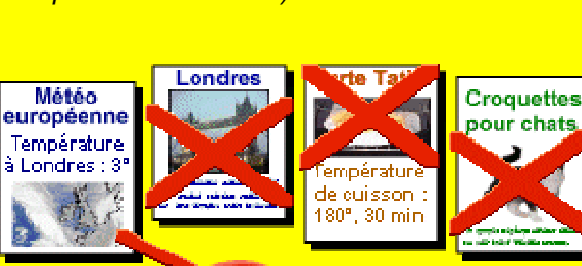

**LONDRES TEMPERATURE résultat : 1 seul document**

#### **L'opérateur OU**

Il existe un autre opérateur : c'est l'opérateur **OU**. Celui-ci permet **d'élargir** sa requête : si l'on voulait au contraire obtenir tous les documents qui contiennent soit le mot-clé Londres, soit le mot-clé température, soit les deux, il suffirait de préciser au moteur : Londres OU température !

**Cet opérateur peut être intéressant lorsqu'on** n'obtient pas beaucoup de résultats dans sa recherche. Il faut alors essayer de trouver d'autres mots-clés qui permettraient de trouver d'autres documents. On utilise alors des synonymes.

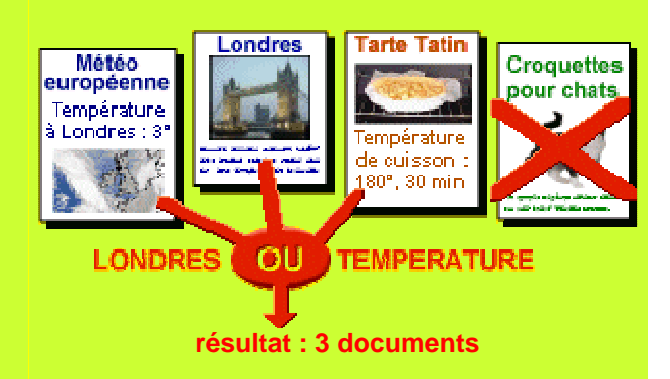

OU est un **opérateur booléen**, qui permet d'**élargir** sa recherche. Ce n'est pas un mot inutile.

**Chaque moteur de recherche permet d'utiliser les opérateurs : il suffit de consulter l'aide du moteur** (parfois, elle se trouve dans une rubrique "recherche avancée").

Kartoo peut t'aider à affiner ta recherche : www.kartoo.com essaye !

Il existe d'autres moteurs de recherche que google : **Lycos, alta-vista, Yahoo, msn, AOL,…** 

#### **Exercice pour t'entrainer :**

Réalise une recherche par mots-clefs sur le conflit de l'eau dans le monde.

Mots-clefs :…………………………………………………………………………………………………………………………… ………………………………………………………………………………………………………………………………………………… …………………………………………………………………………………………………………………………………………… Trouve une carte, une image et 2 textes et dépose-les sur le wiki.

*Annexe 5 : Affiches consignes, déroulement des leçons, étapes du voyage, répartition des points pour la présentation orale.* 

#### Consignes générales

- J'entre en classe en silence.
- Je me range par groupes de couleurs.
- Je m'investis dans le travail.
- Je me mets rapidement au travail.
- Je parle tout bas.
- Je consulte uniquement des sites à intérêt scolaire.
- Je remplis la fiche d'évaluation après chaque heure.
- Je range le matériel utilisé et je laisse la salle propre.
- Je rends l'ensemble de mes recherches au(x) professeur(s).

 $\blacktriangleright$ 

# Présentation orale de la théorie sur les wikis : Grille d'évaluation :

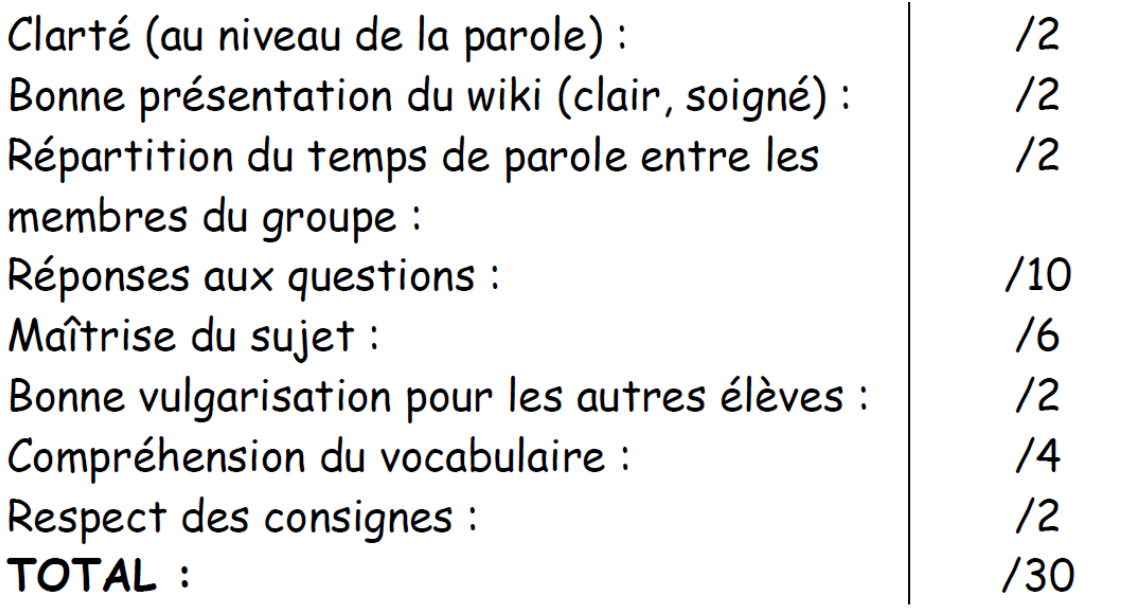

 $\triangleright$  Programme du mois

# 1<sup>ère</sup> semaine :

- $\bullet$   $1^{\text{ère}}$  h : Intro au projet + recherches internet sur les lieux visités.
- $\bullet$   $2^{eme}$  h : recherches Internet + ajouter documents sur Wiki.

# 2<sup>ème</sup> semaine :

- $\bullet$   $1^{$ ère  $\,$ h : Chaque groupe présente aux autres les résultats de ses recherches à l'aide du wiki projeté.
- $\bullet$  2<sup>ème</sup> h : Recherche Internet sur la théorie.

# 3<sup>ème</sup> semaine :

- $\bullet$   $1^{$ ère  $\,$ h : Recherche Internet sur la théorie + ajouter documents sur le Wiki.
- 2<sup>ème</sup> h : Chaque groupe présente aux autres ses recherches à l'aide du wiki projeté.

# 4<sup>ème</sup> semaine :

 $\bullet$  1<sup>ère</sup> h et 2<sup>ème</sup> h: Création du site.

# Voyage en Auvergne

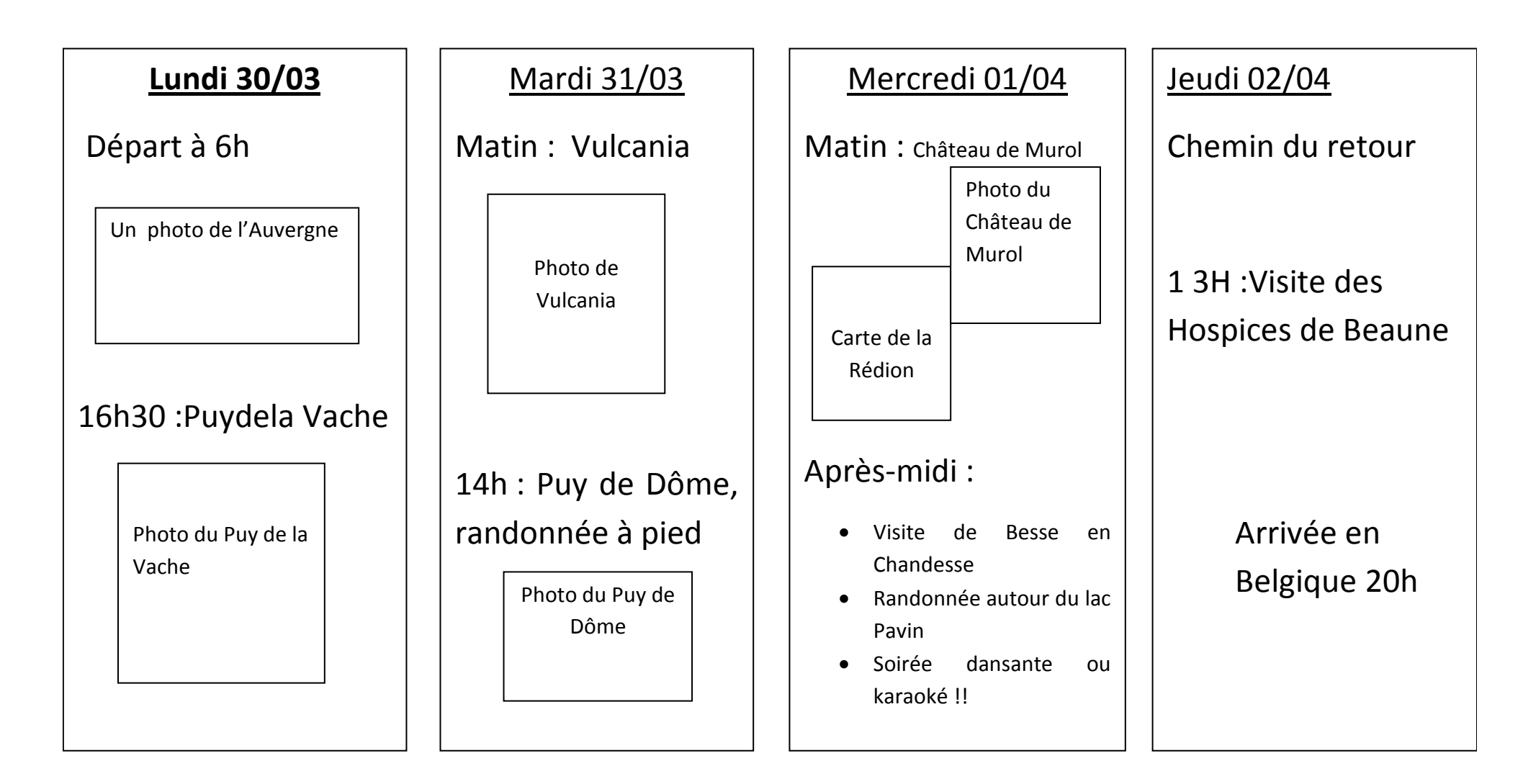

# Annexe 6 : Fiche des sites visités

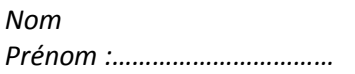

date

#### THEME : LE PUY DE LA VACHE

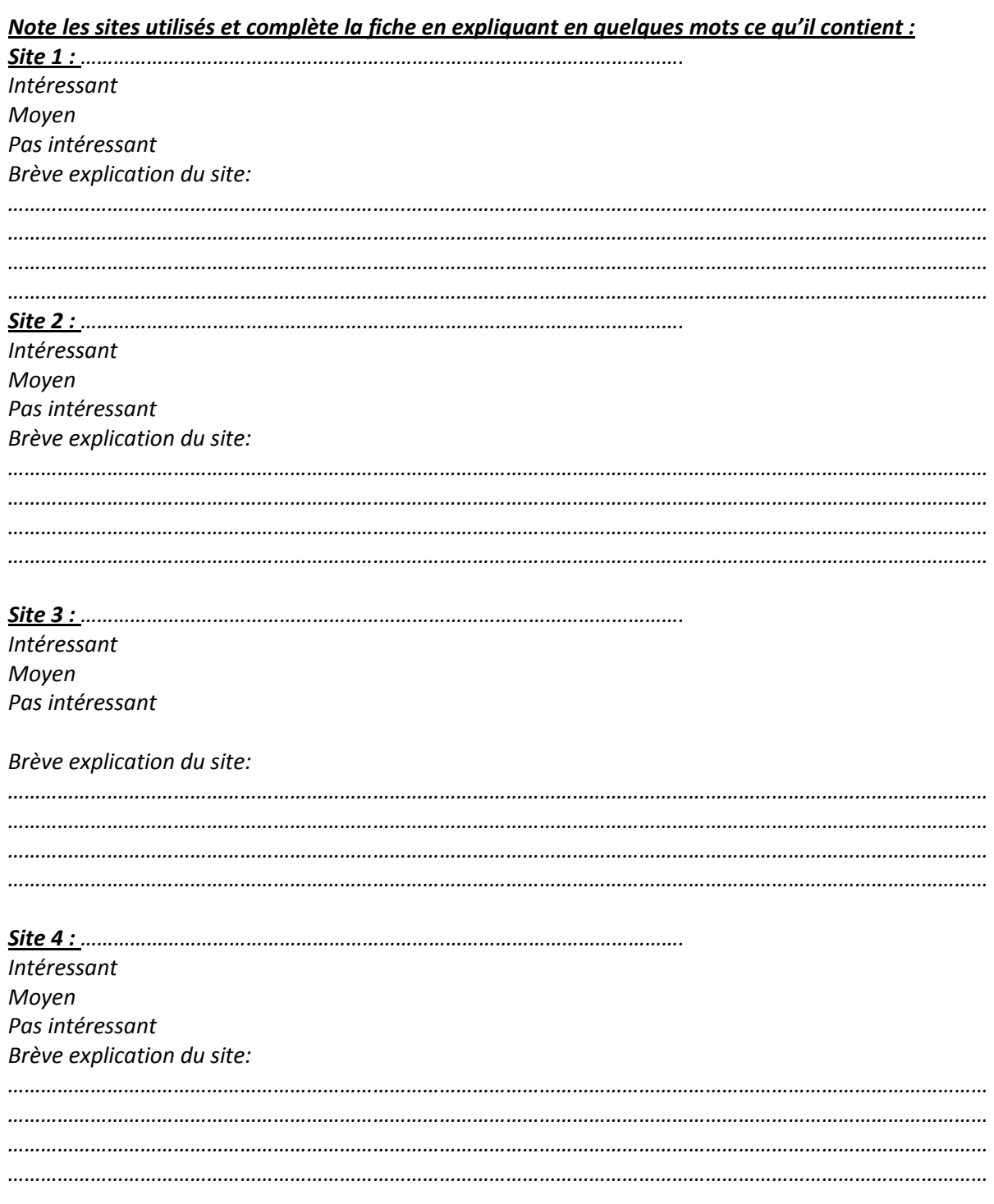

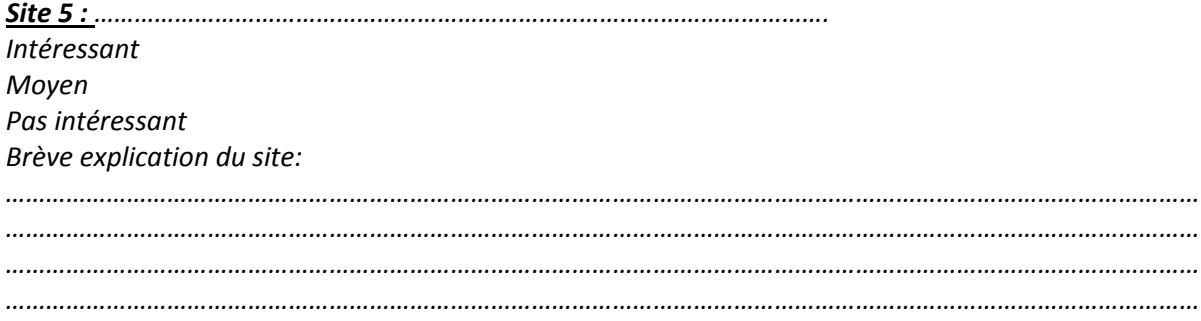

#### Note ici, les questions plus théoriques que tu te poses concernant la volcanologie :

#### *Annexe 7 : fiches d'auto-évaluation*

Fiche 1 pour les heures 1 et 2 ; elle n'a servi qu'une seule fois

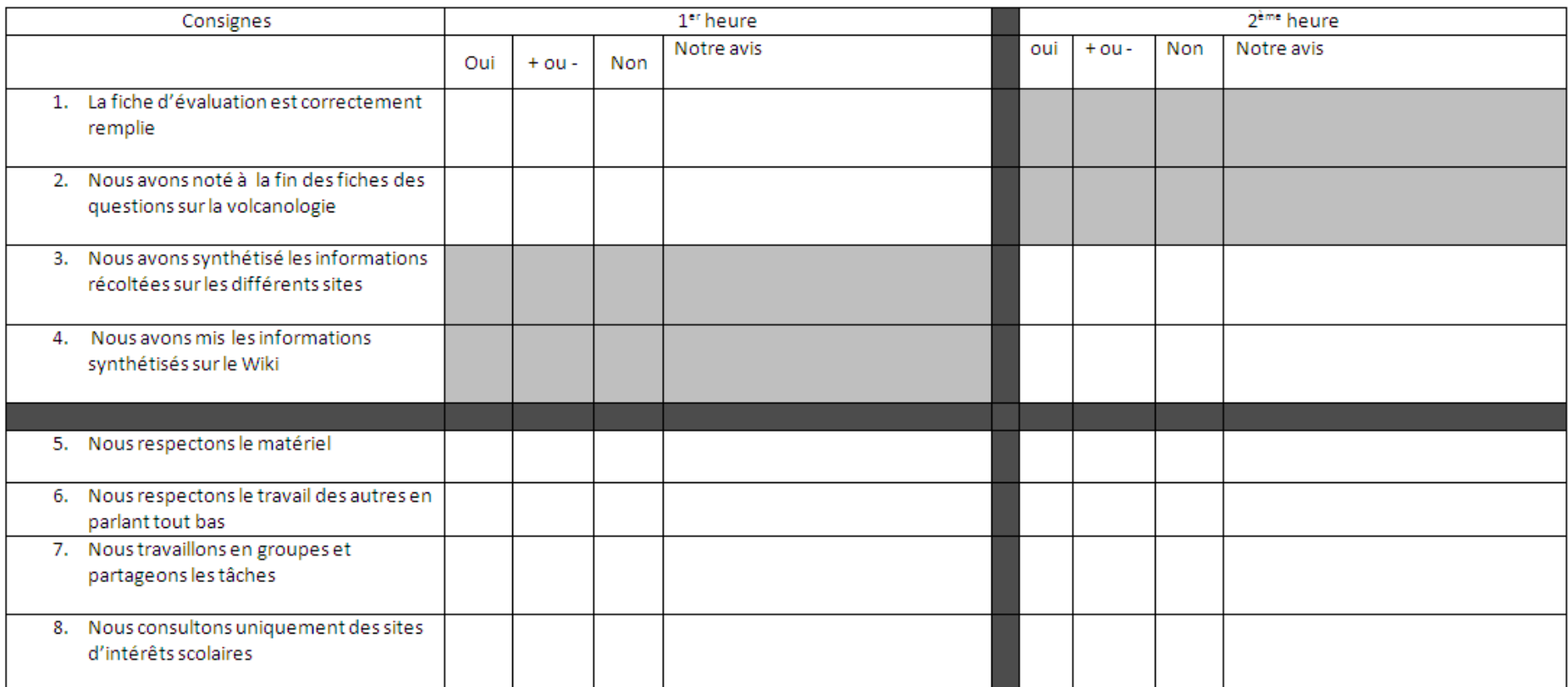

Légende:

: Ne pas compléter

#### Fiche 2 : Remplace la fiche précédente

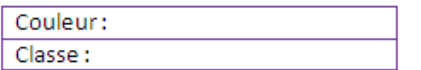

#### Fiche d'auto-évaluation

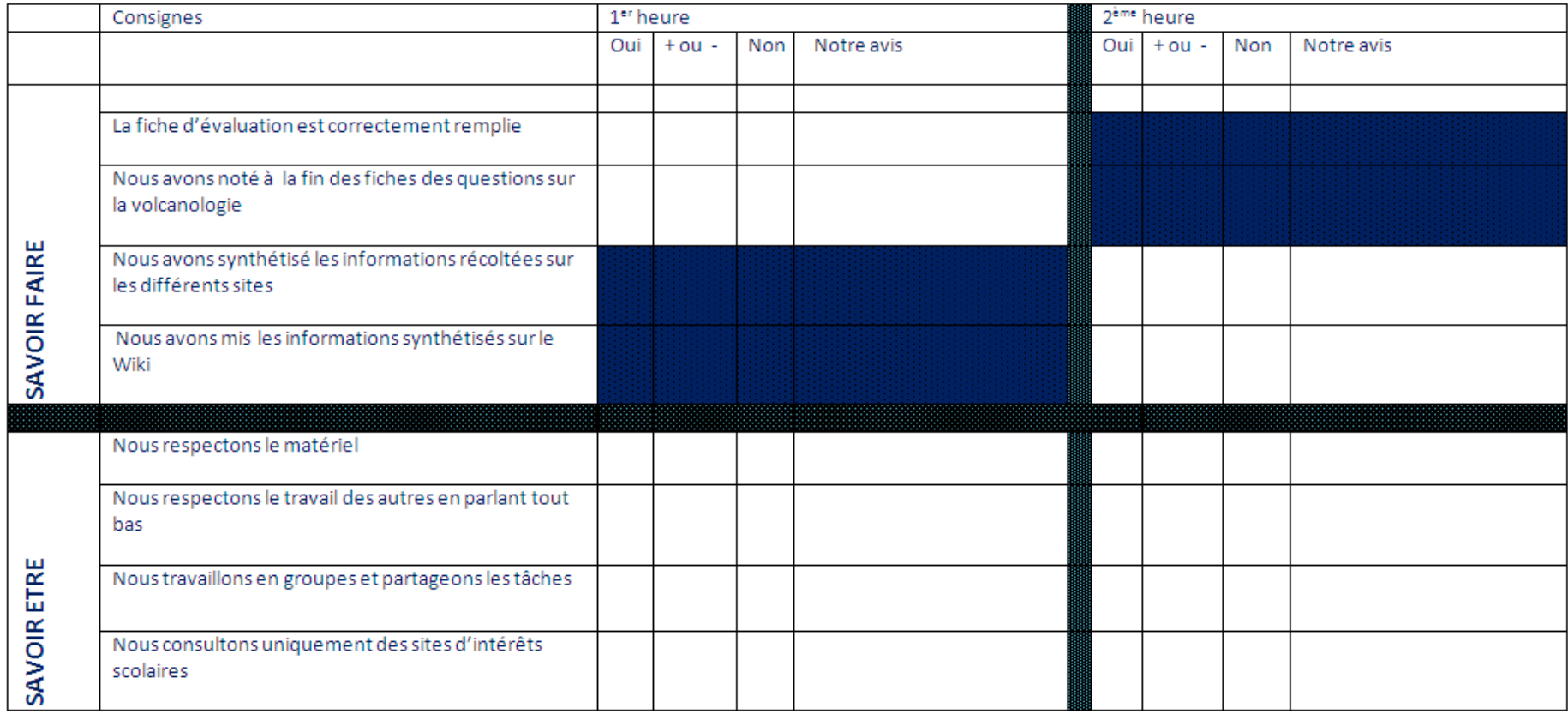

Légende :

: Ne pas compléter

#### Fiche 3

Groupe: Classe:

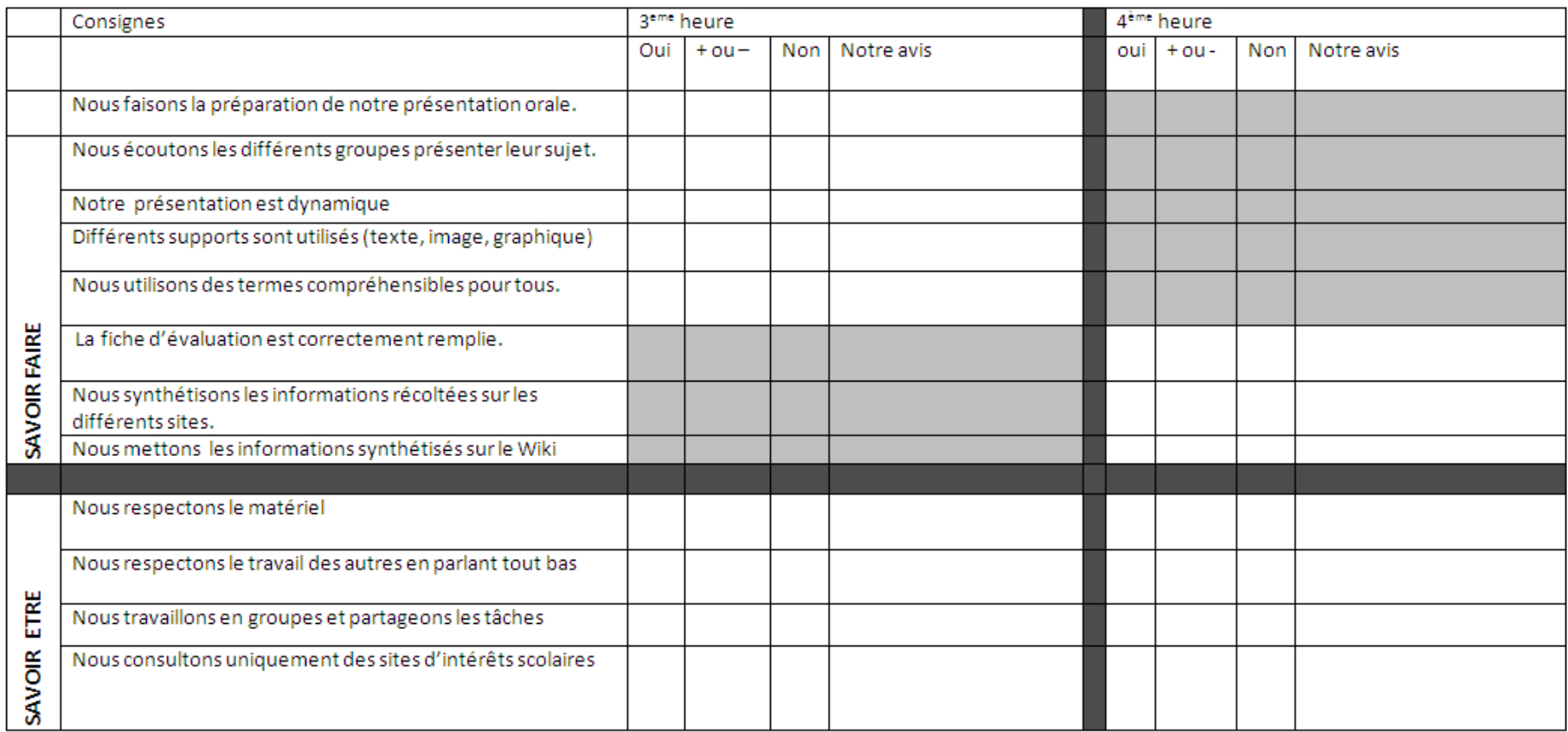

Légende :<br>Me pas compléter

#### Fiche 4

Groupe: Classe:

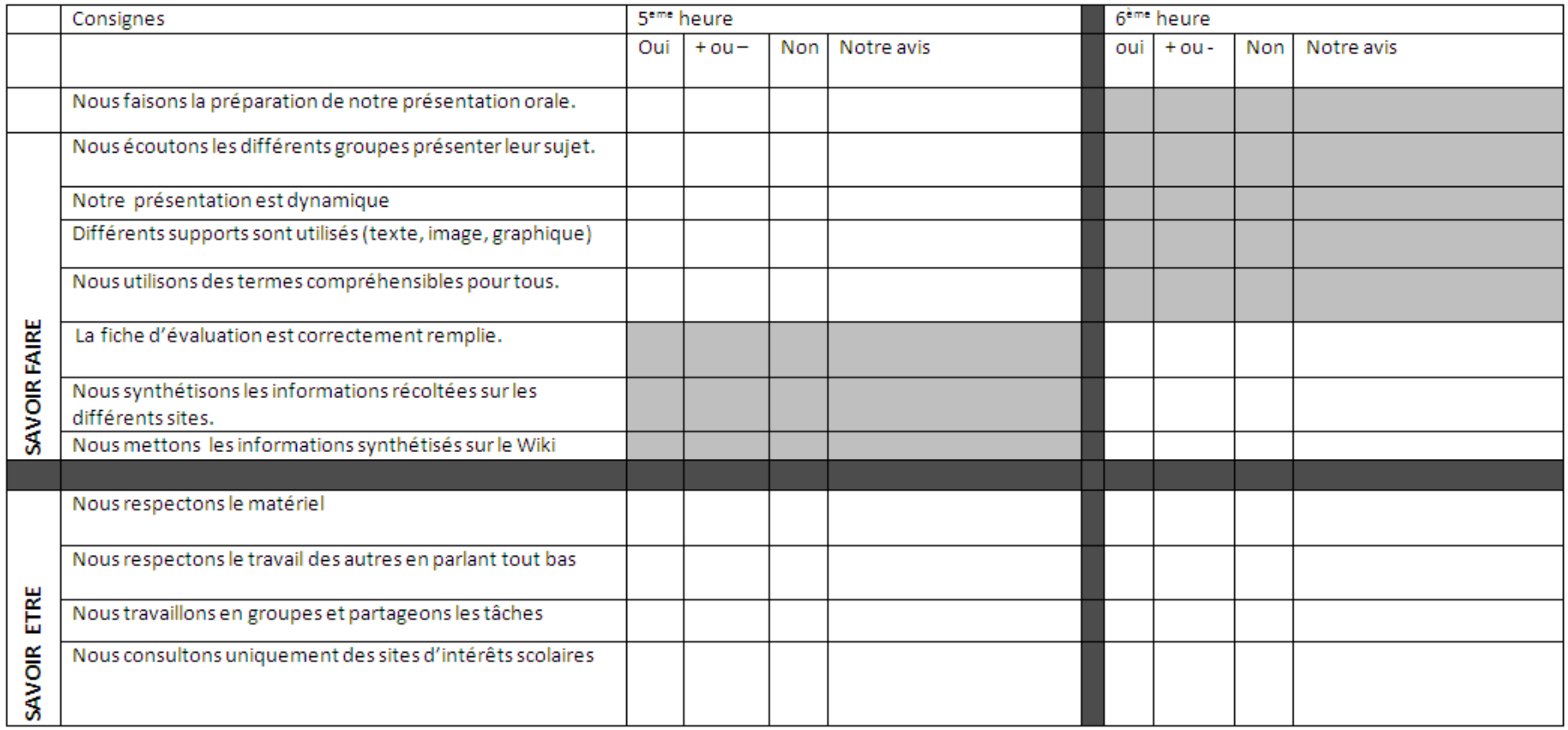

Légende :

 $\overline{\phantom{a}}$  : Ne pas compléter

#### Fiche 5

Groupe: Classe:

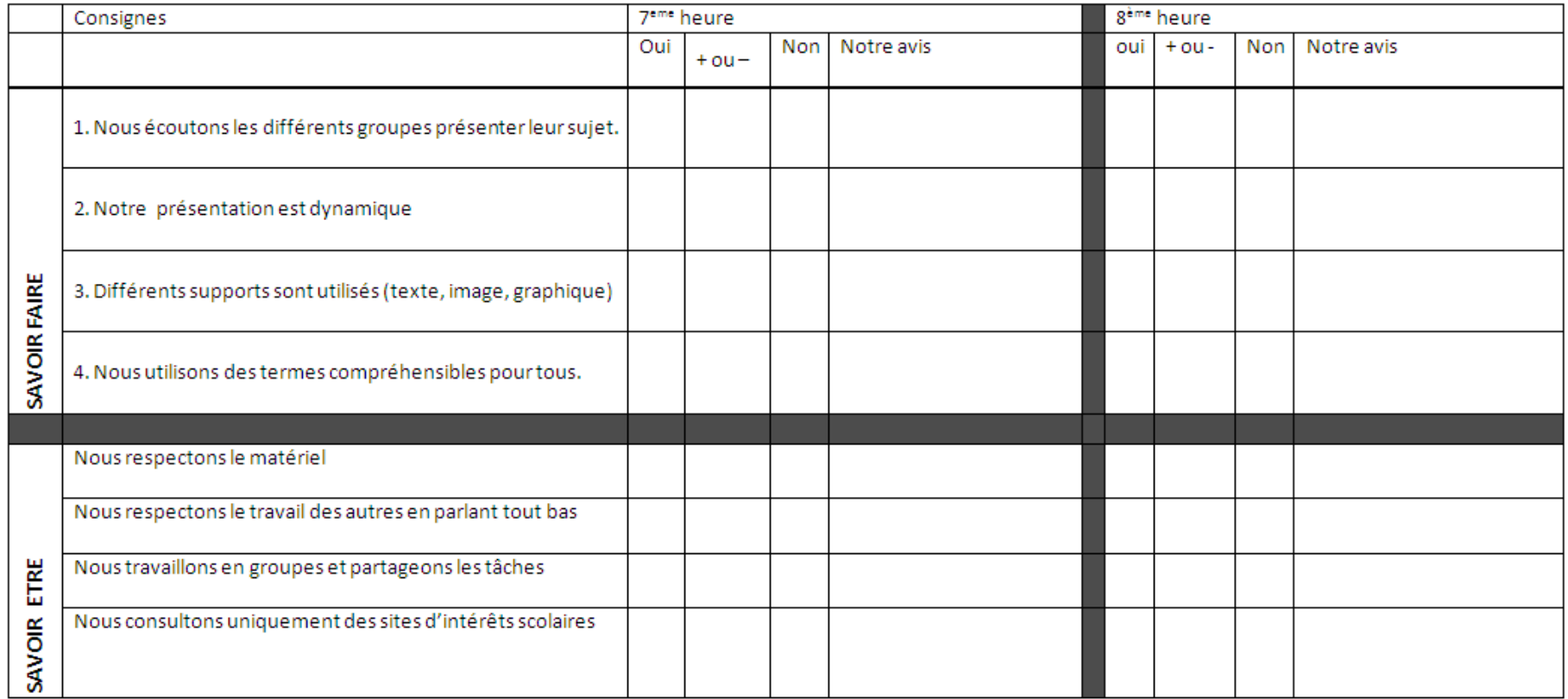

## *Annexe 8 : Remarques et modifications apportées par les étudiantes au fur et à mesure de la réalisation du projet*

Lundi 2 mars (2A)

L'introduction a duré trop longtemps. Les élèves n'ont pas disposé d'assez de temps pour les recherches.

Des petits changements ont lieu en cours de route :

Il était prévu de se servir uniquement des fiches (annexe …) mais pas du wiki. Pour finir, nous leur proposons de copier/coller les adresses intéressantes dans leur wiki pour ne pas perdre de temps. A l'usage nous nous rendons compte d'autres problèmes et décidons de proposer aux élèves des groupes suivants de déposer les adresses intéressantes non pas dans le wiki mais bien dans un dossier à ouvrir, s'appelant Auvergne et mis « en favoris ».

# Mardi 3 mars (2B)

L'introduction est plus rapide. Dès lors les élèves disposent de plus de temps pour la première recherche d'info sur le web. Deux documents à compléter, la fiche annexe … et …., sont distribuées aux élèves Les adresses intéressantes sont placées dans « les favoris ». Il semble inutile de faire noter les adresses inintéressantes sur la fiche de couleur (perte de temps).

 En fin d'heure, les deux fiches sont ramassées. L'étudiant responsable indiquera son avis sur la fiche d'auto évaluation de chaque groupe (annexe …), qui sera rendue au début de l'heure suivante.

# Mercredi 4 mars (2C)

Introduction et consignes rapides. Les élèves ont travaillé avec beaucoup de concentration et d'intérêt, rien à signaler.

# Vendredi 6 mars (2B, 2C, 2A)

Les élèves complètent leur wiki en vue de présenter le résultat de leurs recherches lors de l'heure de cours suivante. Ils sont obligés de dialoguer, de coopérer**.** 

A notre avis, une durée de 50min est insuffisante pour rechercher et analyser les renseignements traités. Certains élèves disposent d'internet à la maison, ils pourront donc y travailler.

D'autres n'en n'ont pas, il y a là une injustice. Comment faire pour ceux qui n'en disposent pas chez eux afin de relire le contenu et optimaliser la présentation. Une solution sera trouvée par la suite. Elle consiste à distribuer à chaque élève le contenu écrit de ses pages, et de celles du groupe dans lequel il travaille.

La majorité des élèves travaillent avec envie, sont intéressés, mais ils éprouvent des difficultés à se répartir les tâches, à coopérer.

# Lundi 9 mars (2A)

Les élèves sont en journée sportive.

#### Mardi 10 mars (2B)

Le rétroprojecteur n'est pas utilisable, les élèves regardent les documents sur leur écran pendant la présentation orale. Cela se passe bien tout de même. On se rend compte que les élèves ne possèdent pas toujours la matière qu'ils exposent.

Que faire ? La solution trouvée est de distribuer à chaque groupe une fiche plus détaillée lors de leur prochaine recherche. Cette fiche ne contiendra pas uniquement le titre du sujet à traiter mais également toute une série de questions (annexe 10).

# Mercredi 11 mars (2C)

Le rétroprojecteur fonctionne, on se rend compte que les élèves n'ont pas tous assimilé la matière qu'ils tentent d'expliquer aux autres .De plus certains ont très peu de résultats.

## Vendredi 13mars (2B, 2C, 2A)

Première heure consacrée à la théorie par les 2B, 2C. Les élèves n'utilisent plus des fiches de couleurs (annexe …) mais une feuille comportant, avec précision, les objets de leur recherche est distribuée à chaque groupe (annexe …). Dépôt de leur recherche directement sur le wiki. Les 2A ont perdu une heure de cours le lundi. Ils présentent leurs travaux sur les différents lieux visités. Résultats de très bonne qualité.

# Lundi 16 mars (2A), Mardi 17 mars (2B), Mercredi 18 mars (2C), Vendredi 20 mars (2B, 2C, 2A), Lundi 23 mars (2A)

Travail sur la théorie par groupe sur Wiki

En règle général, les élèves sont beaucoup plus efficaces, ils font beaucoup moins de copier coller, construisent les pages en réfléchissant au fait qu'ils vont devoir les présenter par la suite. Les fiches **annexe 10** se révèlent être un bon choix, le résultat est plus complet.

# Mardi 24 mars (2B), Mercredi 25 mars (2C), Vendredi 27 mars (2B, 2C, 2A)

#### Présentation du travail

Synthèse : chaque groupe présente ses travaux au reste de la classe en se servant du wiki Les résultats obtenus pour cette deuxième présentation sont nettement meilleurs que la première fois. De nombreux élèves sont très motivés et retravaillent, complètent leur wiki à la maison.

#### *Annexe 9 : Fiches « théorie » modèle 1*

Toutes les fiches sont les mêmes, raison pour laquelle nous n'en avons mise qu'une ; Seul le nom du site diffère.

Pour rappel, cette fiche n'a été employée qu'une seule fois. Vu son manque d'efficacité, elle a été remplacée par la fiche « théorie » 2.

Voici la liste des sujets théoriques à aborder :

- Divers : vulcanologues connus, matériel de détection, maars,…
- Les volcans, où, comment et pourquoi ? Les différentes parties de la terre.
- Schéma et explications des volcans (formes, cratère… et fonctionnement général des volcans.
- Volcans, milieu à risque pour l'homme ou avantage+ produits de l'éruption ?
- Volcans rouges et volcans gris.

#### *Exemple*

Noms des membres du groupe:……………………………………………………………….

#### **THEME : Divers : vulcanologues connus, matériel de détection, maars,…**

#### 1. **Note les sites utilisés et complète la fiche en expliquant en quelques mots ce qu'il contient :**

**Site 1 :**……………………………………………………………………………………………….

- Intéressant
- Moyen
- Pas intéressant

Brève explication du site:

…………………………………………………………………………………………………………………………………………………………… …………………………………………………………………………………………………………………………………………………………… …………………………………………………………………………………………………………………………………………………………… ……………………………………………………………………………………………………………………………………………………………

**Site 2 :**……………………………………………………………………………………………….

- Intéressant
- Moyen
- Pas intéressant

#### Brève explication du site:

…………………………………………………………………………………………………………………………………………………………… …………………………………………………………………………………………………………………………………………………………… …………………………………………………………………………………………………………………………………………………………… ……………………………………………………………………………………………………………………………………………………………

- Intéressant  $\bullet$
- Moyen
- Pas intéressant

#### Brève explication du site:

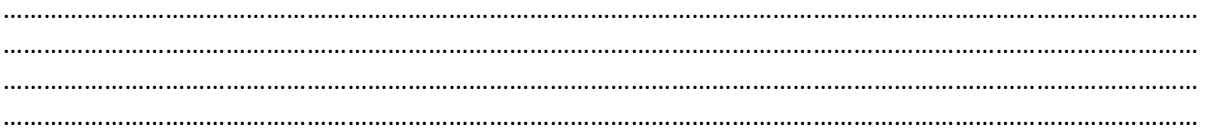

- Intéressant  $\bullet$
- Moven
- Pas intéressant

Brève explication du site:

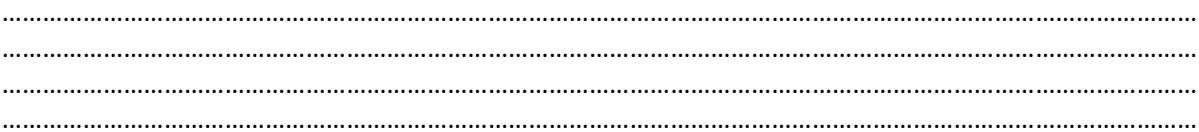

- Intéressant
- Moven
- Pas intéressant  $\bullet$

Brève explication du site:

#### 6. Note ici, les questions plus théoriques que tu te poses concernant la volcanologie :

1. Volcan, milieu à risque pour l'homme ou avantage+ produits de l'éruption ?

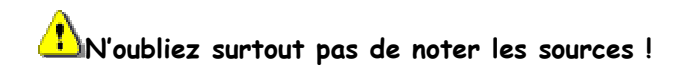

**Voici les différentes informations que l'on doit retrouver sur votre wiki.** 

- **1. Explique et illustre à l'aide de photographies quatre avantages du volcanisme ?** 
	- Le tourisme
	- La géothermie
	- La fertilité du sol

**2. Explique et illustre à l'aide de photographies les produits de l'éruption.** 

- Coulée de boue
- Coulée de lave
- Nuée ardente
- Lapillis
- Bombes
- Scories
- **3. Décris en cinq lignes le fonctionnement d'un geyser.**
- **4. Quelle est la différence entre le magma et lave ?**

# 2. Les volcans, où, comment et pourquoi ? Les différentes parties de la terre.

**N'oubliez surtout pas de noter les sources !** 

**Voici les différentes informations que l'on doit retrouver sur votre wiki.** 

#### 1) **Pourquoi existe-t-il des volcans à la surface de la Terre ?**

- Trouve une animation ou une image qui explique le phénomène
- Explique ce que sont les plaques tectoniques.
- Explique ce qu'est un point chaud ?

#### 2) **Où se trouvent les différents volcans sur Terre ?**

- Trouve une carte qui localise les volcans, tire les observations.
- 3) **Explique les différentes structures internes de la Terre.** 
	- Trouve un schéma avec les différentes parties de la terre (croute terrestre, manteau, noyau,…)

# 3. **Schéma et explications des volcans (formes, cratère...) et fonctionnement général des volcans :**

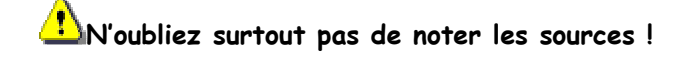

#### **Voici les différentes informations que l'on doit retrouver sur votre wiki.**

- 1. Qu'est-ce qu'un volcan ? (Schéma + explications du déplacement du magma)
	- Chambre magmatique
	- Cheminée
	- Cône
	- Cratère
- 2. Expliquez et illustrez les formes de volcan :
	- Eruptions effusives (hawaiienne et strombolienne)
	- Eruptions explosives (strombolienne et péléenne)
- 3. Définissez une maar.
- 4. Qu'est-ce qu'un cratère égueulé ?

# **4. Divers : volcanologues connus, matériel de détection, maars,…**

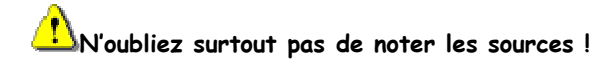

**Voici les différentes informations que l'on doit retrouver sur votre wiki.** 

- 1. Donne-moi la biographie de ces volcanologues connus, et parle-moi de ce qu'ils ont réalisé en volcanologie :
	- Les Krafft
	- Haroun Tazieff
	- Explique pourquoi ceux-ci sont devenus célèbres.
	- Ajoute notamment quelques illustrations.
- 2. Peut-on prévoir une éruption volcanique ? Si oui de quelle manière ?
- 3. Quels sont les instruments utilisés qui nous permettent de prévoir l'éruption d'un volcan ?
- Pour répondre à cette question parle-moi de l'inclinomètre, du sismographe, des magnétomètres, des relevés topographiques.

#### **5. Volcans gris, volcans rouges :**

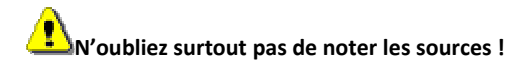

#### **Voici les différentes informations que l'on doit retrouver sur votre wiki.**

- Qu'est- ce qu'un volcan gris ? Pourquoi l'appelle-t-on ainsi (sois précis)?
- Idem rouge.
- Place deux images pour chaque type de volcans.
- Quels sont les produits émis par les volcans de l'un et l'autre groupe ?
- Pour chacun des groupes, cite un exemple de volcan pris en Auvergne, en Europe et dans le monde + localisation précise.
- Quel est le rapport entre les produits émis et la forme du volcan ?
- Comment appelle-t-on l'éruption dans chacun des groupes (effusive ou explosive)?
- Volcan rouge- volcan gris, lequel est le plus dangereux ?